## **ROZDZIAŁ NR 2 INSTRUKCJA DLA WYKONAWCÓW**

#### **1. Zamawiaj cy :**

Prezydent Miasta Legnicy działaj cy w imieniu Gminy Legnica.

#### **2. Adres Zamawiaj cego :**

Gmina Legnica ó siedziba Urz d Miasta Legnica Plac S€wia ski 8 59-220 Legnica, tel. (76) 72-12-100; fax. (76) 72-12-115 **www.legnica.eu** e-mail zamowienia.publiczne@legnica.eu

#### **3. Osoby prowadz ce spraw i uprawnione do kontaktowania si z Wykonawcami :**

- 1. w sprawach merytorycznych zwi zanych z SIWZ Pan Roman Bojara 6 G 6wny Specjalista Referat Informatyki Urz du Miasta Legnica, Plac S $6$ wia ski 8, pokój numer 217, tel. (76) 72-12-148, w godz.  $8^{00} \div 15^{00}$ ,
- 2. W sprawach formalno-prawnych Pani Violetta Piwo ska ó Kierownik Referatu Zamówie Publicznych w Wydziale Inwestycji Miejskich Urz du Miasta Legnica, Plac Słowia ski 7, pokój numer 22, tel. (76)72-12-322, fax. (76)72-12-325, w godz.  $8^{00}$  615<sup>00</sup>, e-mail zamowienia.publiczne@legnica.eu
- **4. Tytuł:** Zakup z dostaw sprz tu komputerowego wraz z urz dzeniami peryferyjnymi i oprogramowaniem w ramach zadania: ölnformatyzacja Urz du Miasta ó zakup i wdro enie systemów wspomagaj cych zarz dzanie Miastem (w tym m. in. integracja rozwi za z zakresu mapy numerycznej z pozosta $\oplus$ mi bazami danych i rejestrami UM) oraz rozbudowa infrastruktury teleinformatycznej w celu upowszechnienia elektronicznego dost pu do UM (w tym doposa enie w sprz t komputerowy)ö.

Numer sprawy: **IM.RZP.271.4.7.2016**

#### **5. Podstawa prawna udzielenia zamówienia:**

- 5.1**.** Post powanie o udzielenie zamówienia publicznego prowadzone jest na podstawie ustawy Prawo zamówie publicznych z dnia 29.01.2004 $\mathbf{r}$  (Dz. U. z 2015 $\mathbf{r}$ , poz. 2164 ó tekst jednolity).
- 5.2. Podstawa prawna udzielenia zamówienia publicznego ó Tryb zamówienia ó przetarg nieograniczony zgodnie z art. 10 ust.1 oraz art. 39-46 Pzp.; kategoria ó dostawa.
- **6.** Specyfikacja istotnych warunków zamówienia dost pna jest w BIP-e adres www.um.bip.legnica.eu i na wniosek Wykonawcy w Referacie Zamówie Publicznych w Wydziale Inwestycji Miejskich Urz du Miasta Legnicy, Plac S€wia ski 7, pokój numer 22, tel. 76 72-12-322.

#### **7. Kod i nazwa przedmiotu zamówienia wg Wspólnego Słownika Zamówie (CPV) :**

30216110-0 Skanery komputerowe 30213300-8 Komputer biurkowy 30213100-6 Komputery przeno ne 30231300-0 Monitory ekranowe 30232110-8 Drukarki laserowe 32420000-3 Urz dzenia sieciowe 30237230-0 Pami ci 30124000-4 Cz ci i akcesoria do maszyn biurowych 30232130-4 Kolorowe drukarki atramentowe 30213200-7 Komputer tablet 48000000-8 Pakiety oprogramowania i systemy informatyczne 31440000-2 Baterie 30233132-5 Nap dy dyskowe

### **8. Opis przedmiotu zamówienia**:

Zakup z dostaw sprz tu komputerowego wraz z oprogramowaniem jak ni ej:

## **Komputer przeno ny 7 sztuk KOD CPV: 30213100-6 Komputery przeno ne**

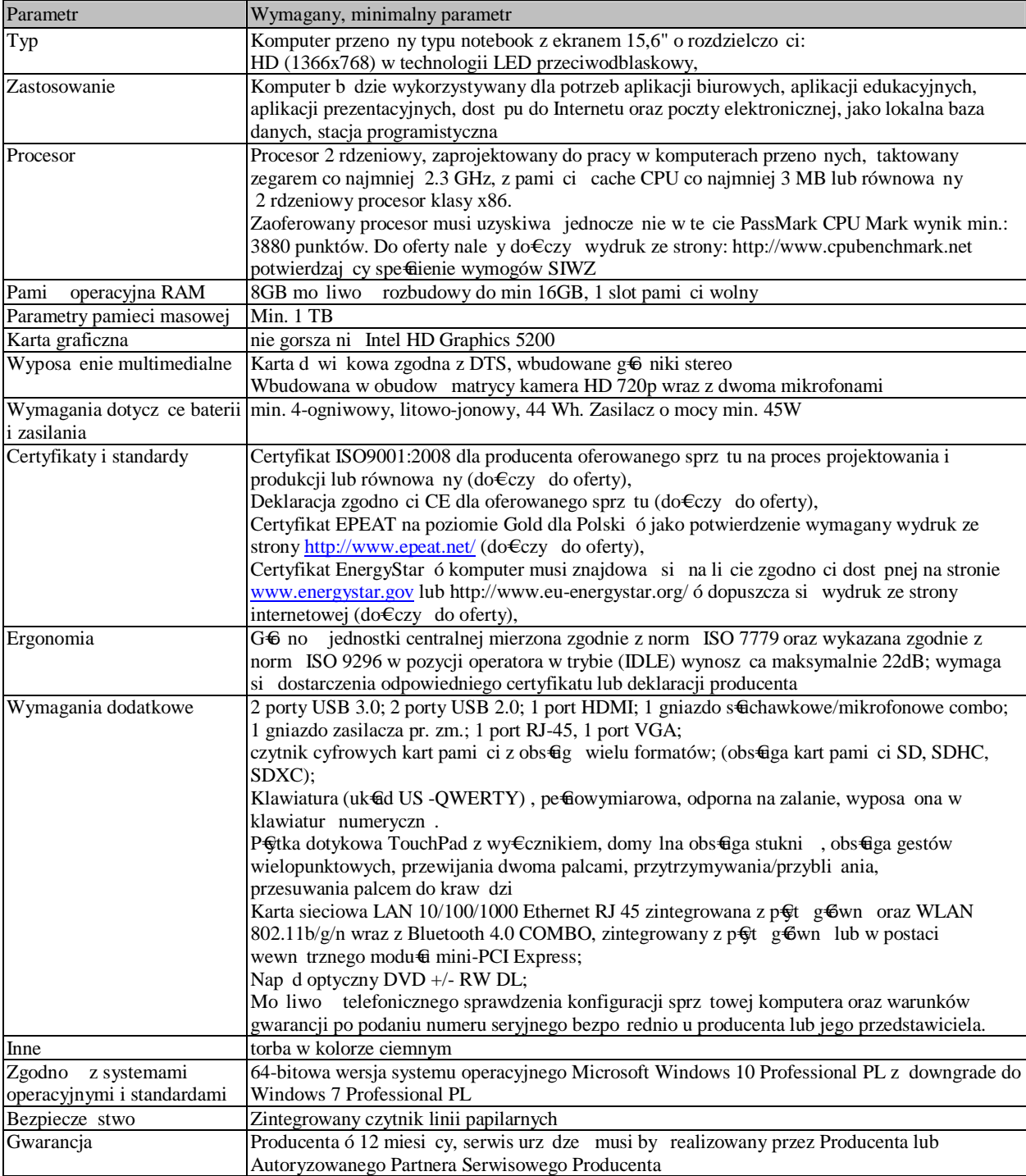

# **Komputer biurkowy – 20 sztuk KOD CPV: 30213300-8 Komputer biurkowy**

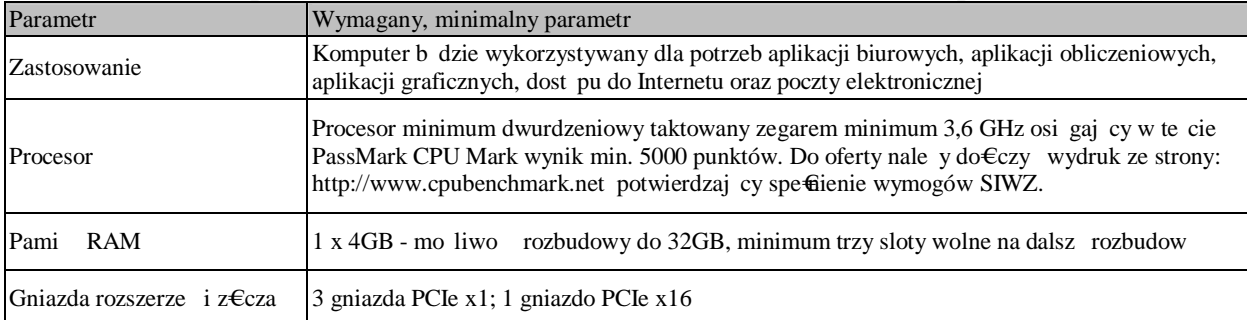

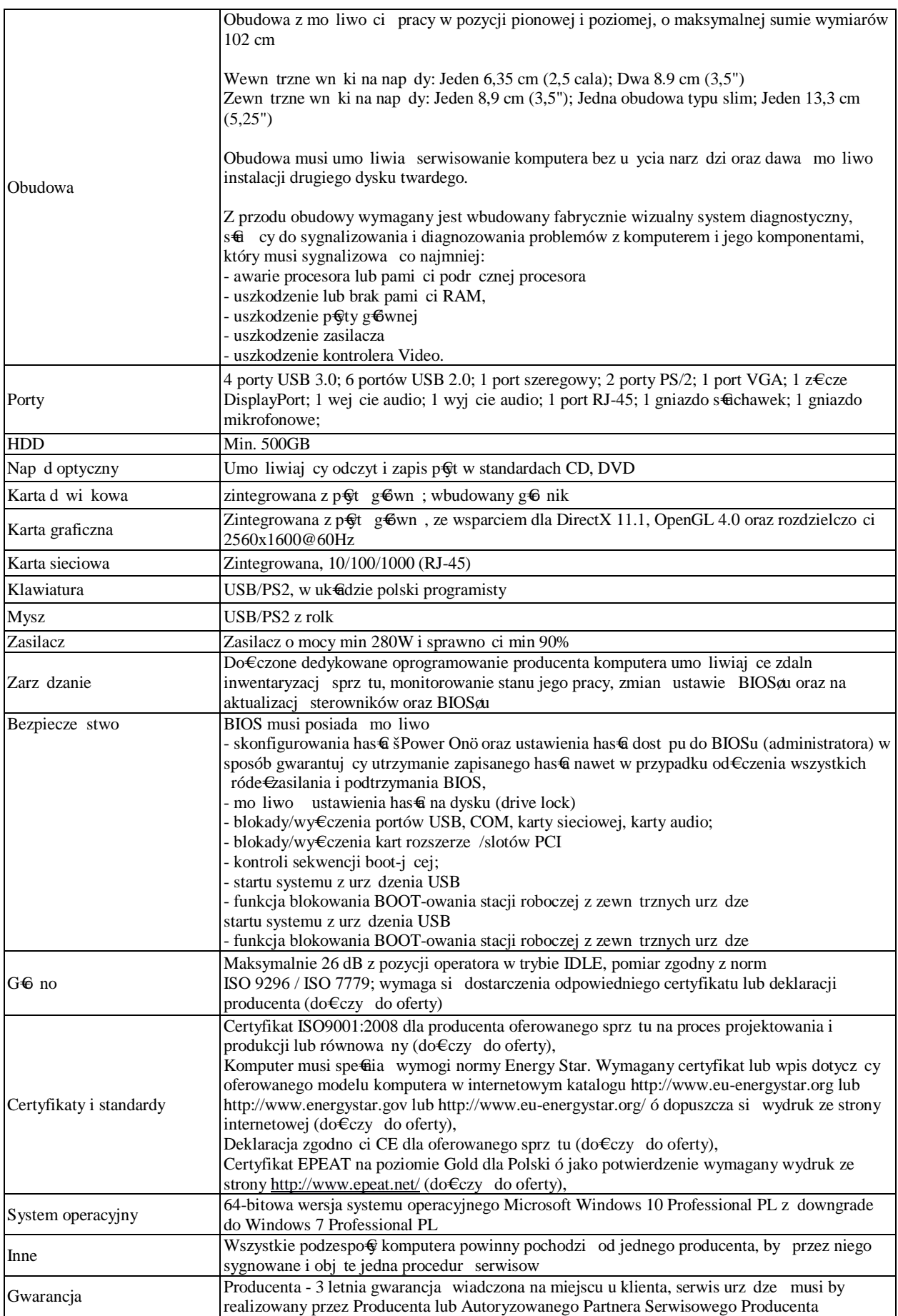

#### **Sieciowa drukarka monochromatyczna z dupleksem A4 – 12 sztuk KOD CPV: 30232110-8 Drukarki laserowe**

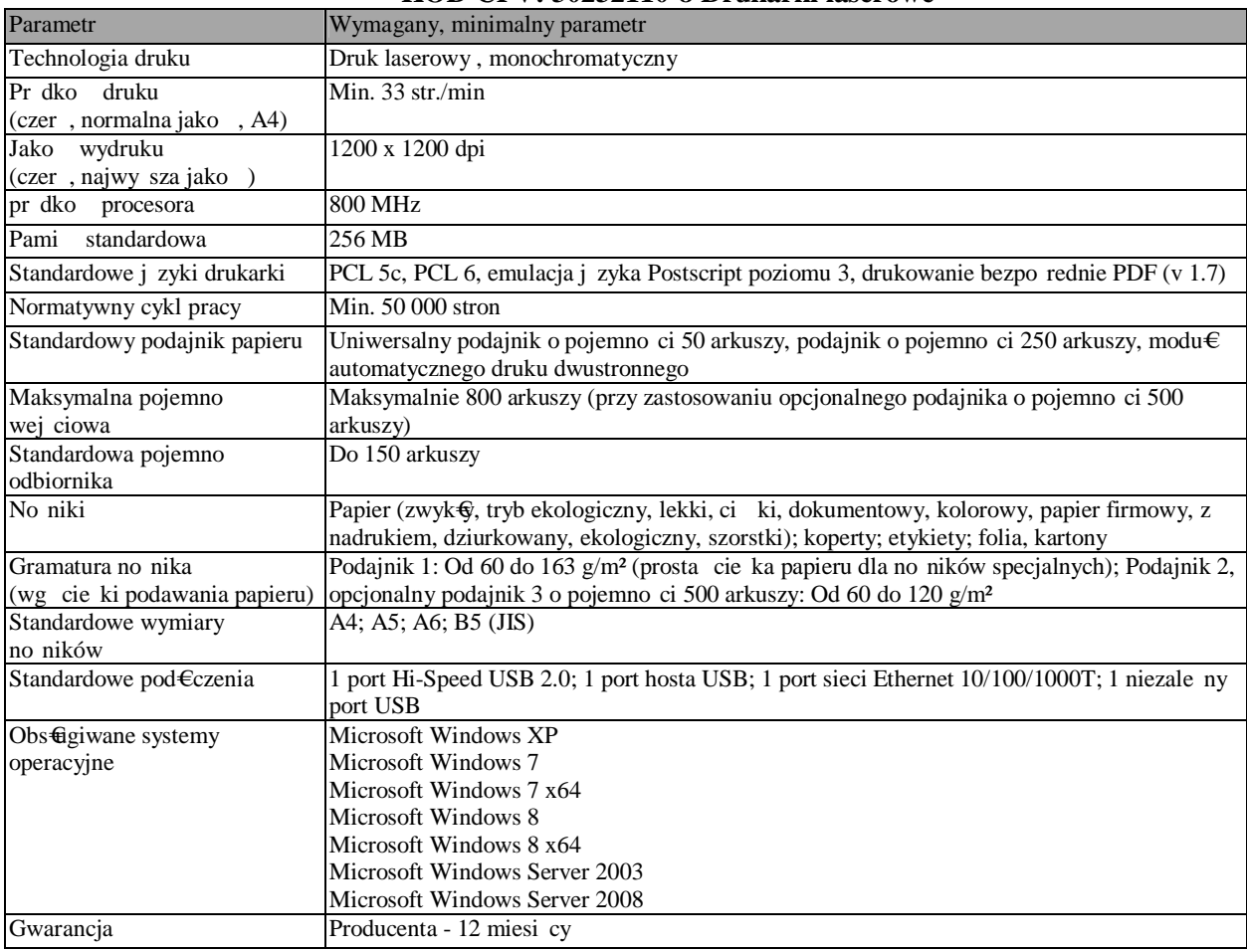

#### Wielofunkcyjna drukarka monochromatyczna A3 - 2 sztuki KOD CPV: 30232110-8 Drukarki laserowe

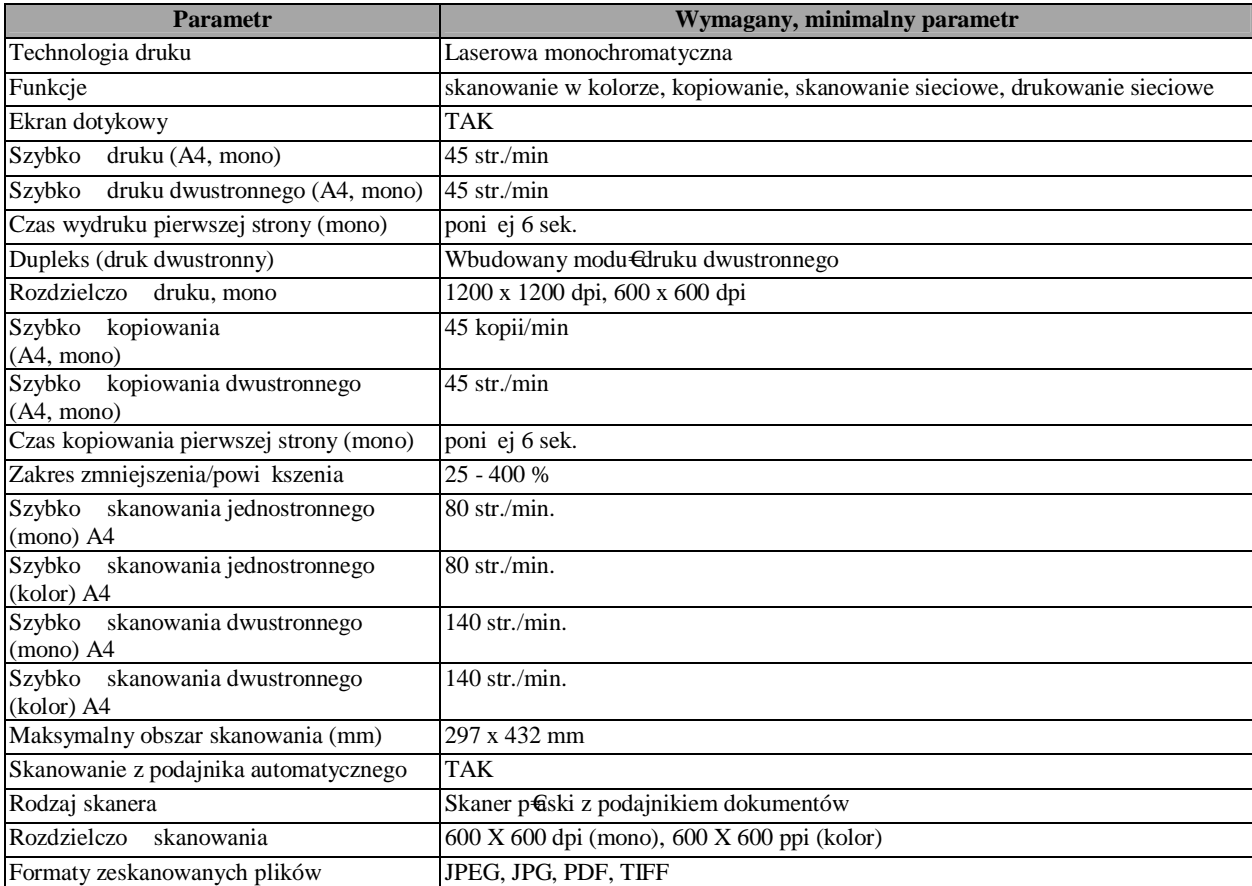

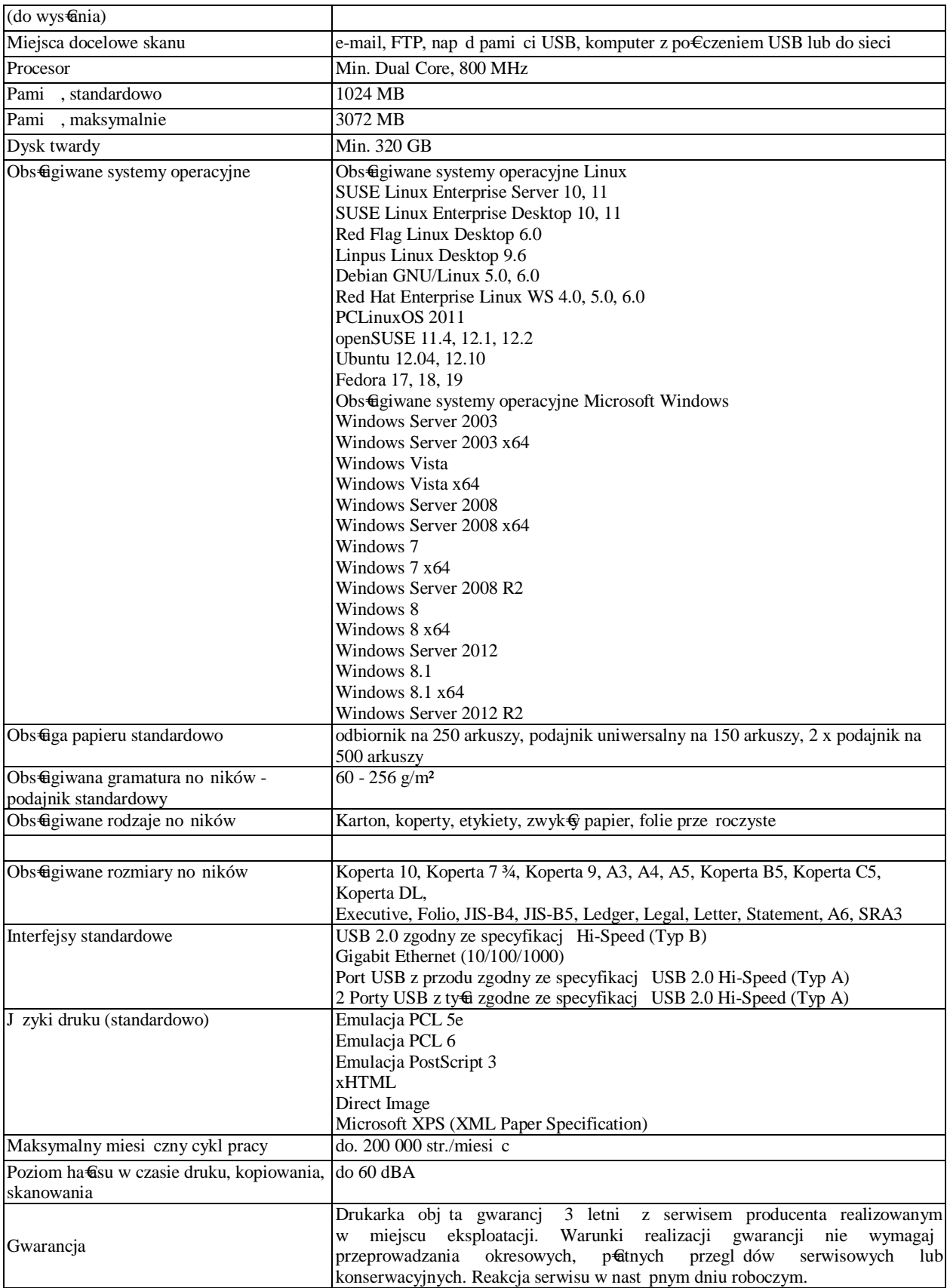

# Wielofunkcyjna drukarka laserowa A4 ó 4 sztuki KOD CPV: 30232110-8 Drukarki laserowe

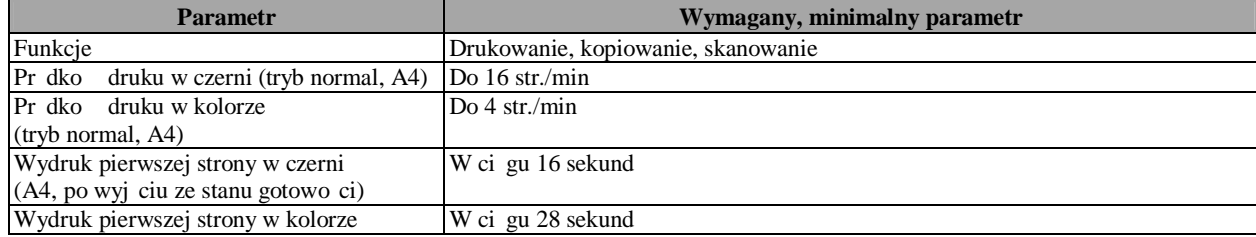

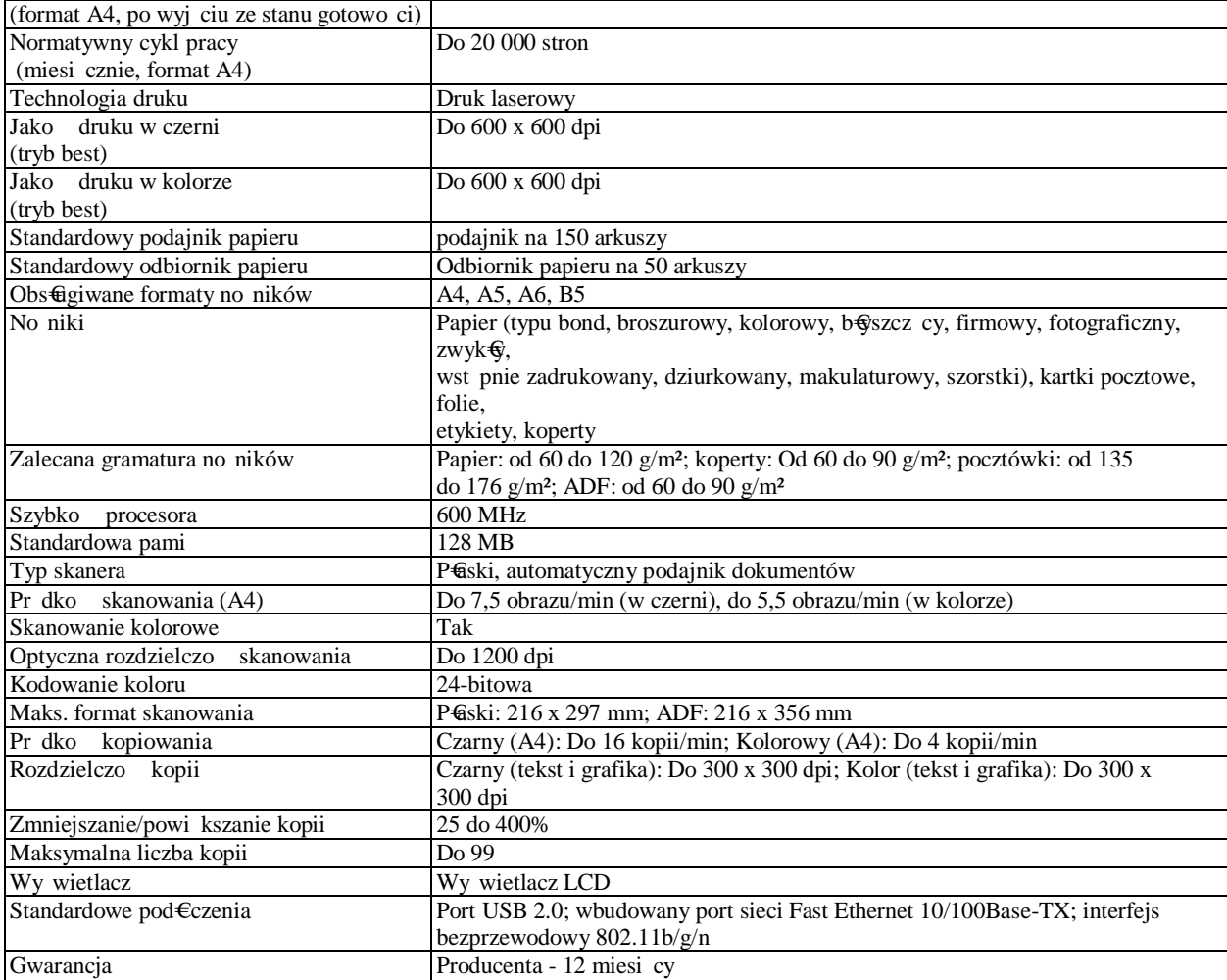

## Drukarka laserowa A4 ó 1 sztuka KOD CPV: 30232110-8 Drukarki laserowe

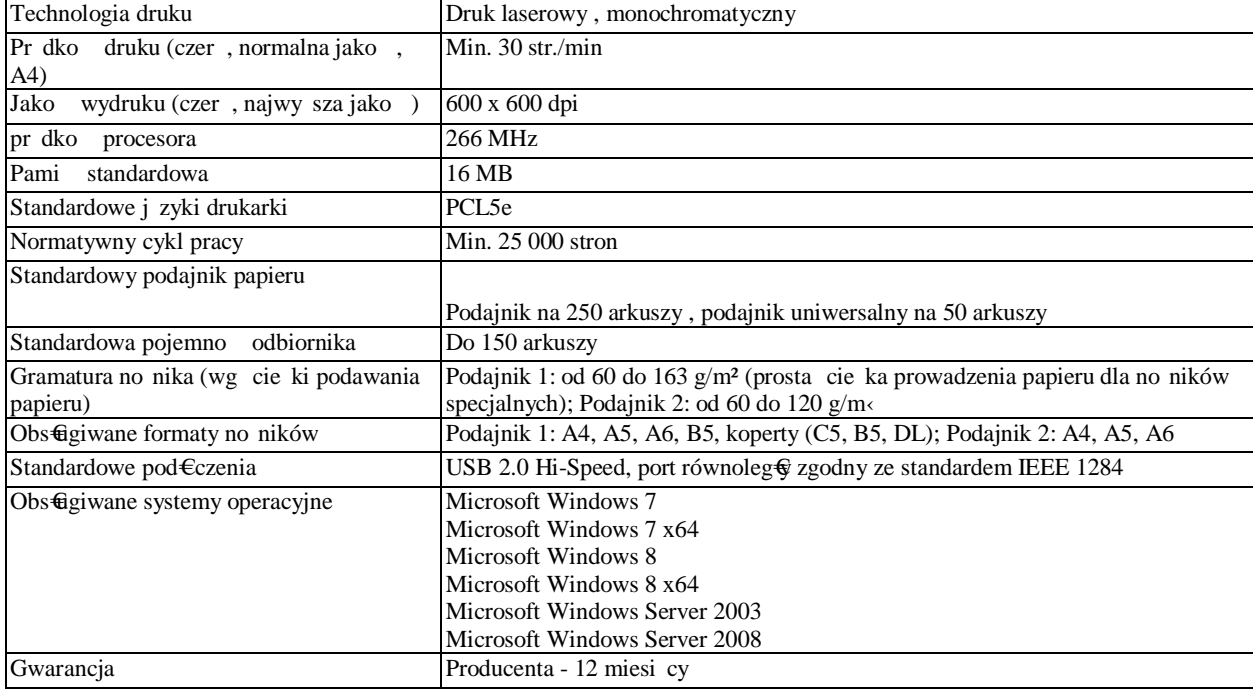

# Przeno na drukarka atramentowa A4 ó 1 sztuka

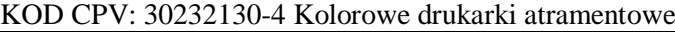

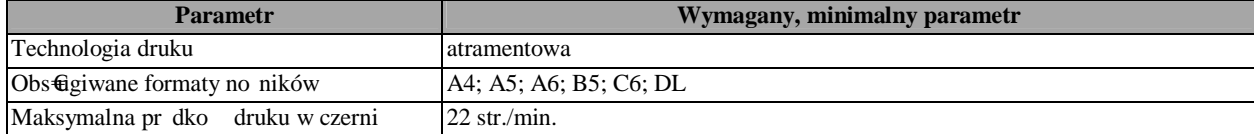

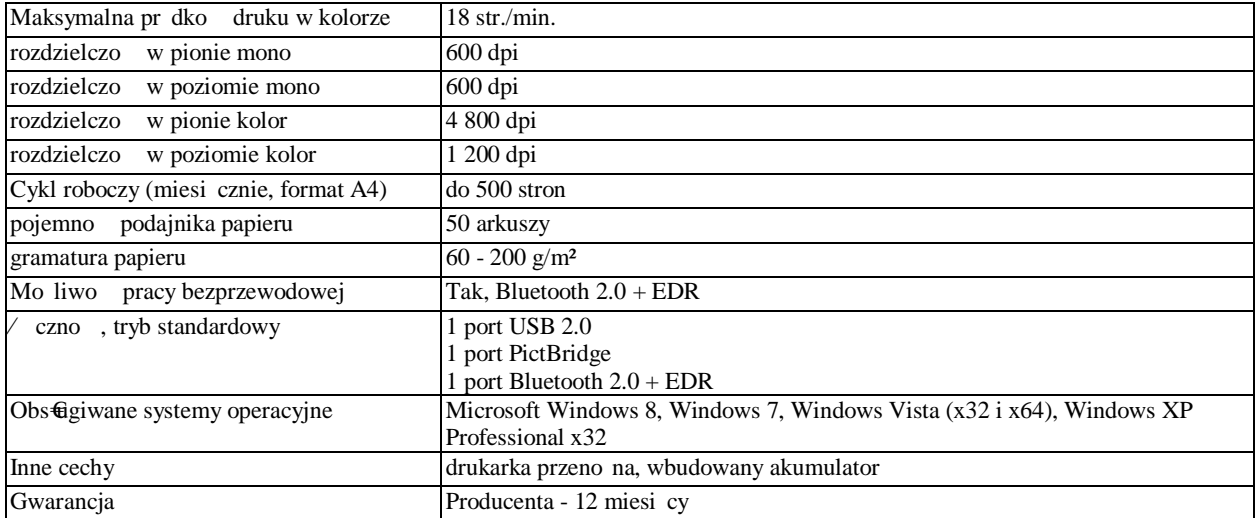

# Monitor 24 cale 6 9 sztuk KOD CPV: 30231300-0 Monitory ekranowe

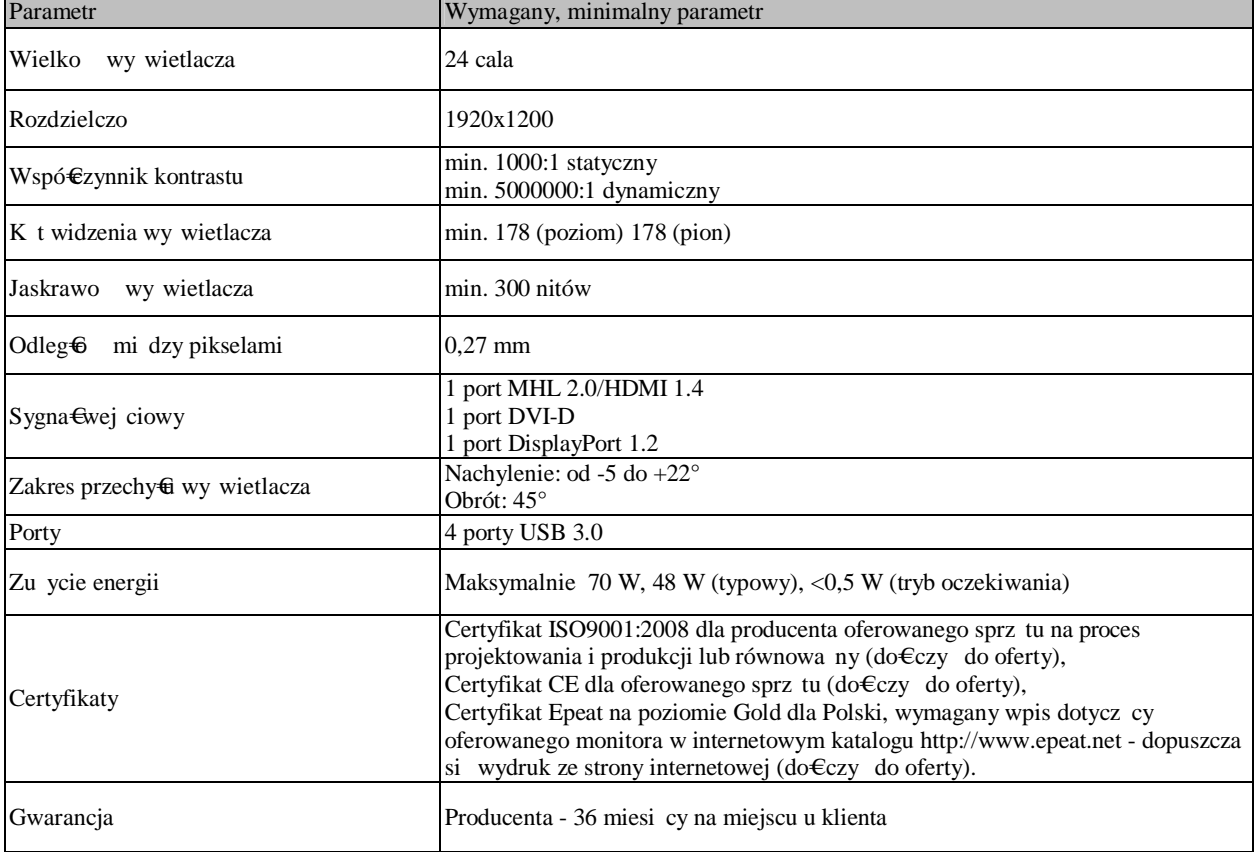

# Monitor dotykowy ó 1 sztuka KOD CPV: 30231300-0 Monitory ekranowe

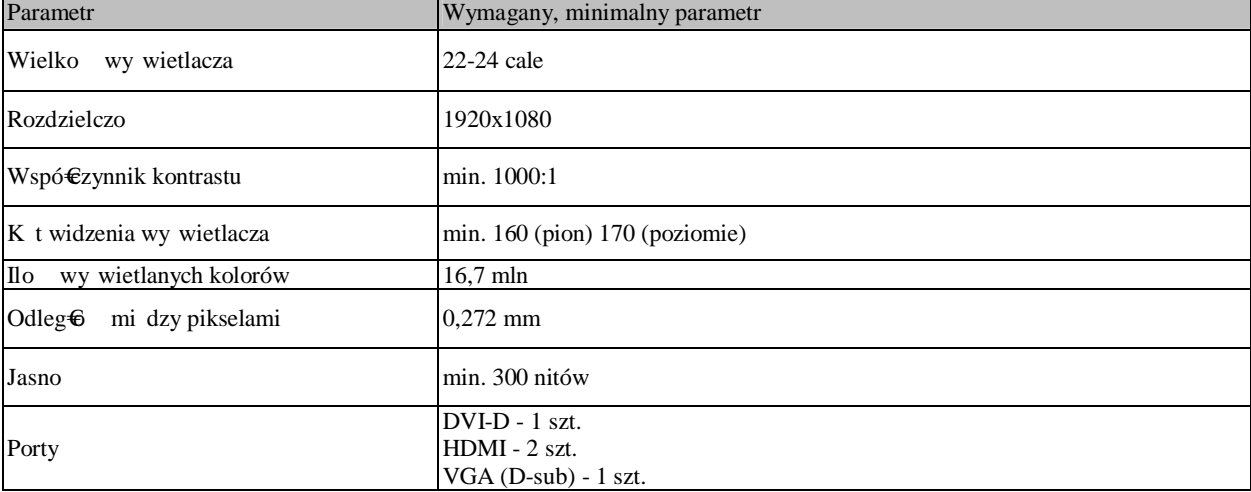

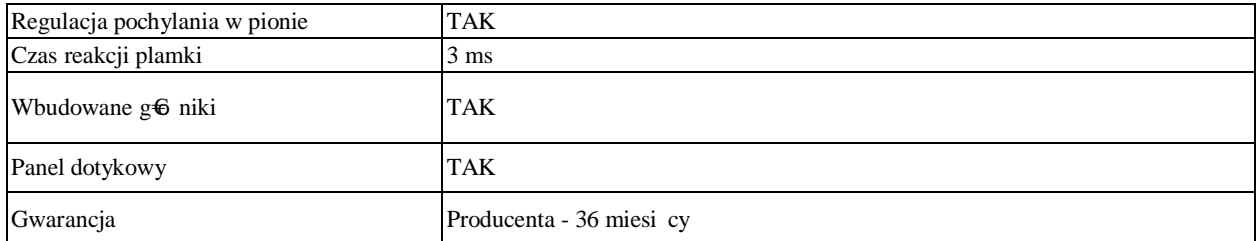

# Monitor 18,9-19 cali ó 5 sztuk KOD CPV: 30231300-0 Monitory ekranowe

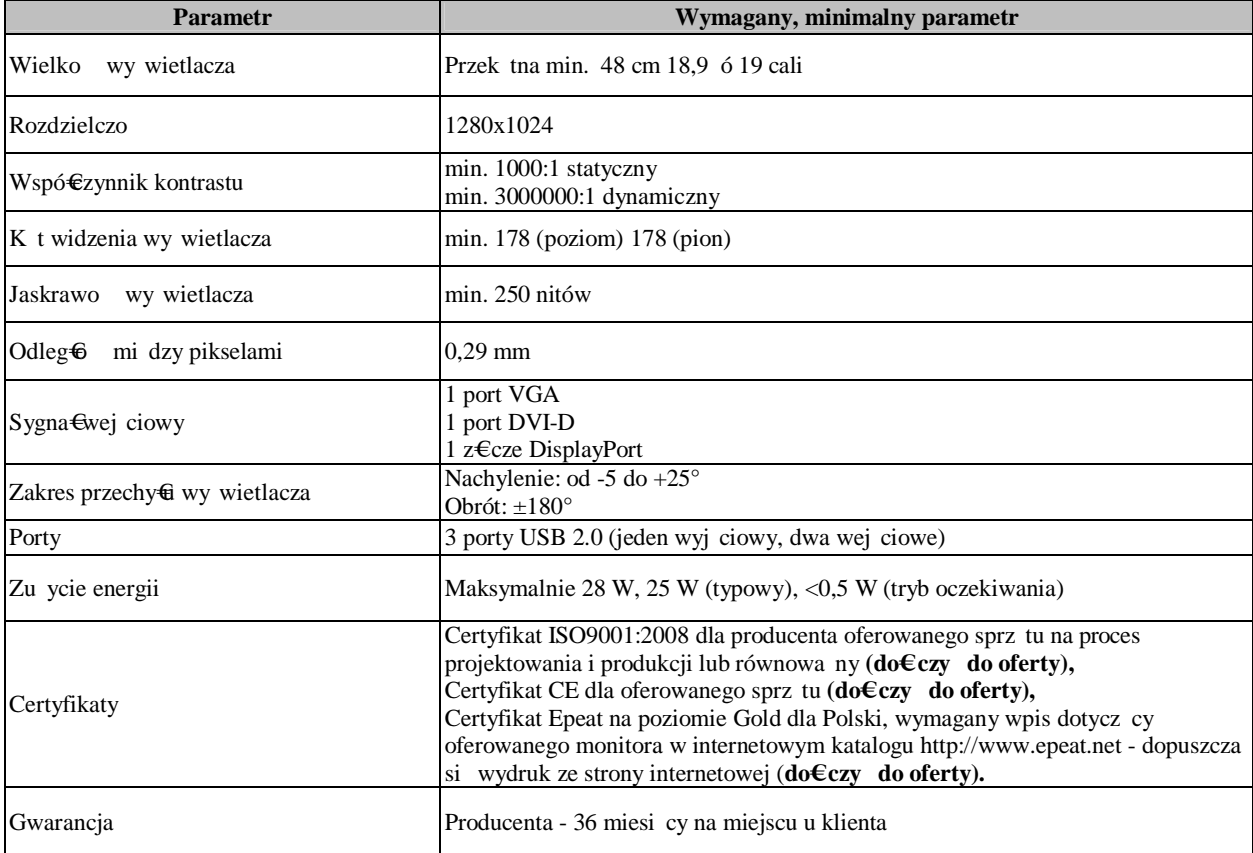

# Tablet 2 sztuki KOD CPV: 30213200-7 Komputer tablet

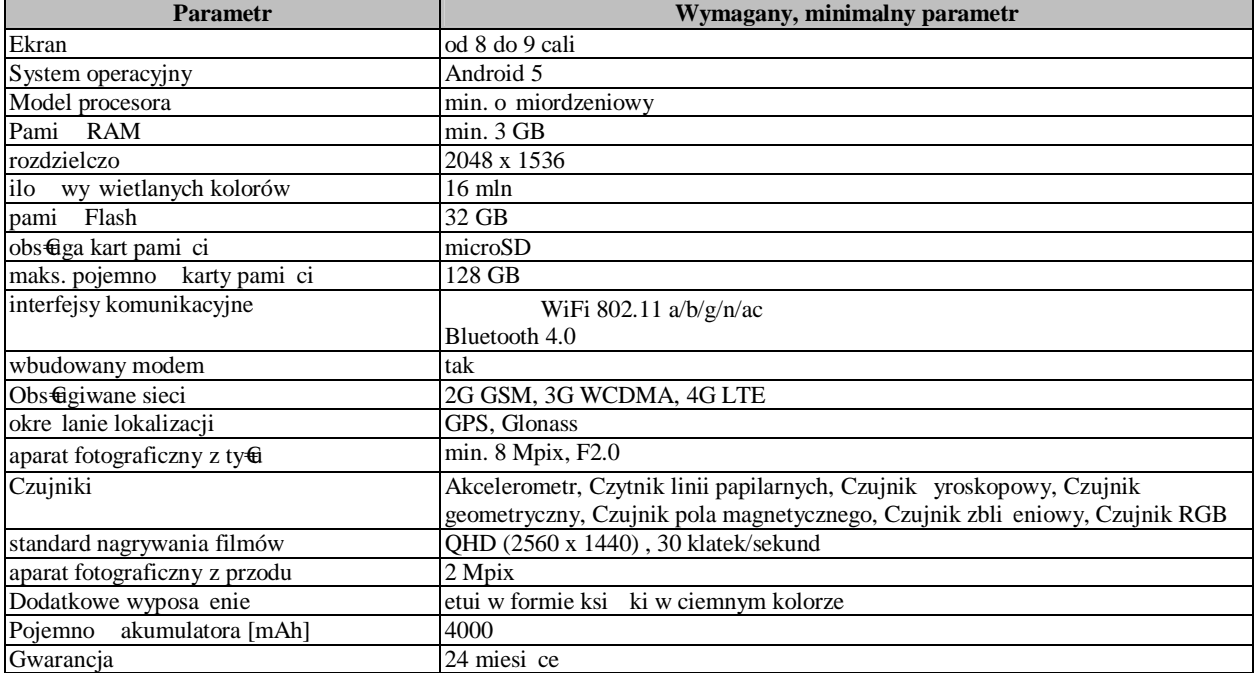

#### Router ó 2 sztuki KOD CPV: 32420000-3 Urz dzenia sieciowe

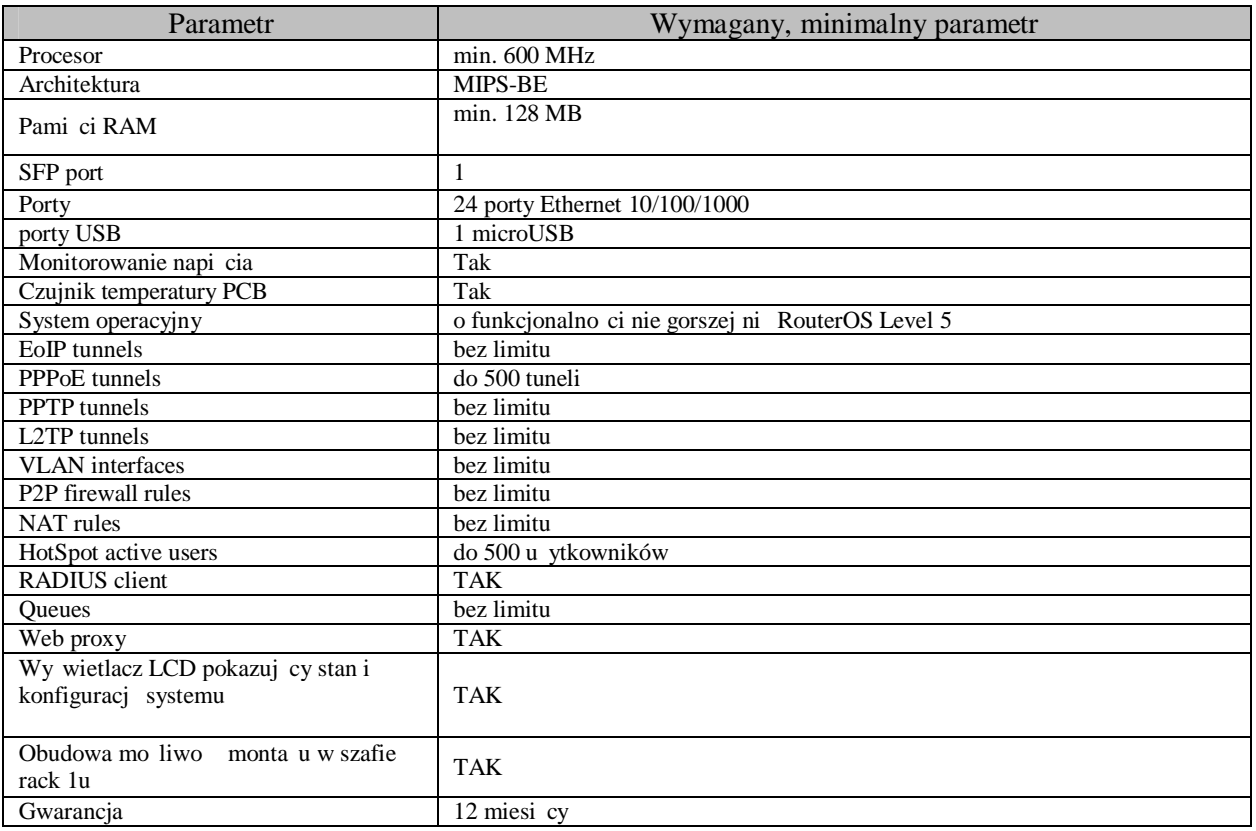

# Dysk HDD 66 sztuk KOD CPV: 30233132-5 Nap dy dyskowe

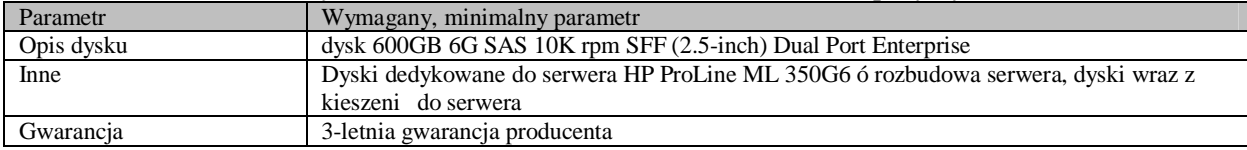

#### Dysk HDD 64 sztuki KOD CPV: 30233132-5 Nap dy dyskowe

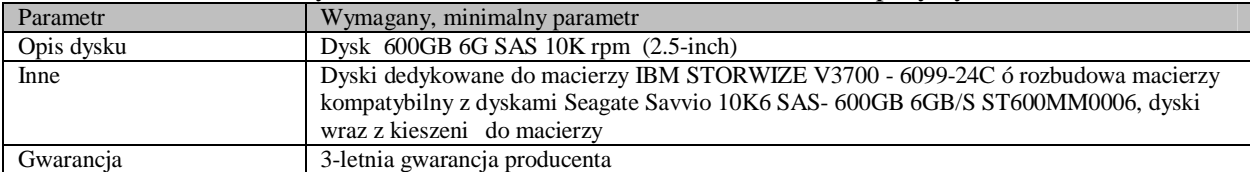

#### Skaner A4 ó 3 sztuki KOD CPV: 30216110-0 Skanery komputerowe

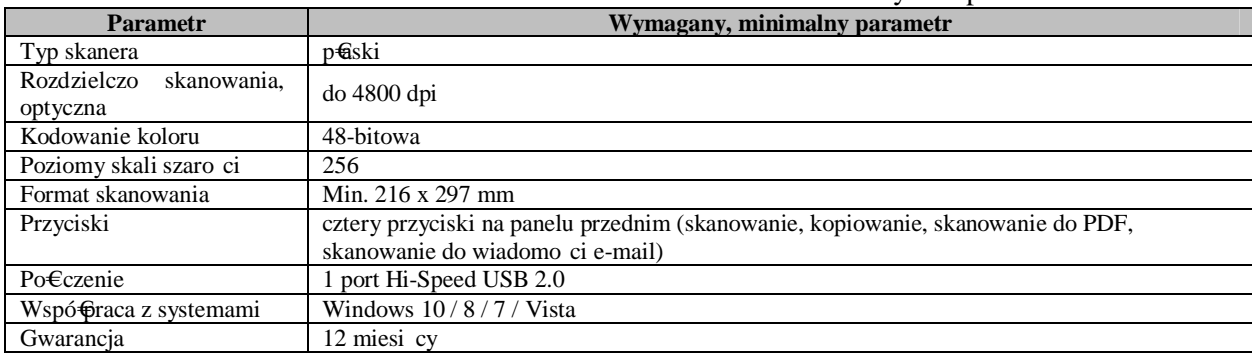

### Systemy i akcesoria sieciowo-komputerowe

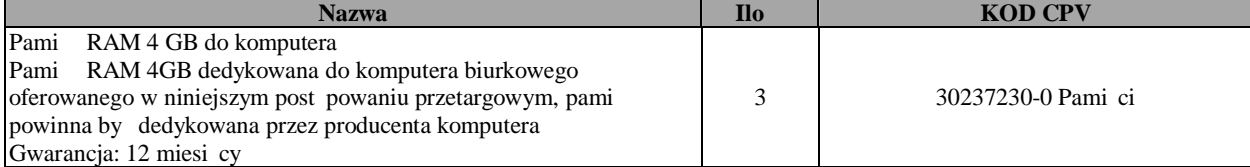

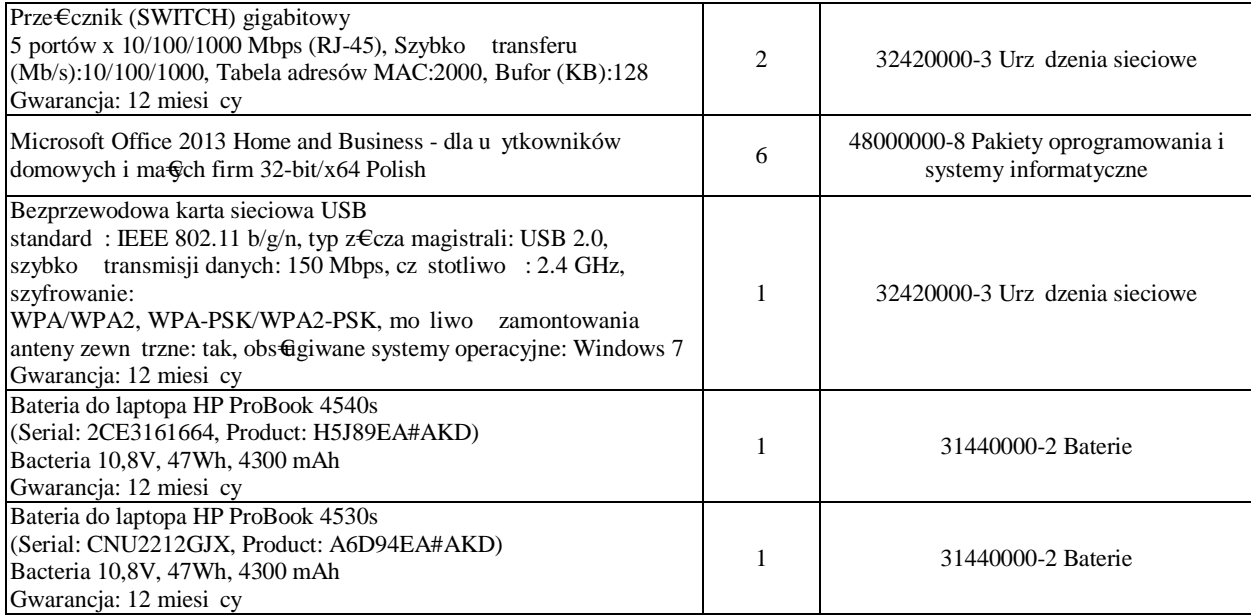

## B bny wiat€czu€ do drukarek

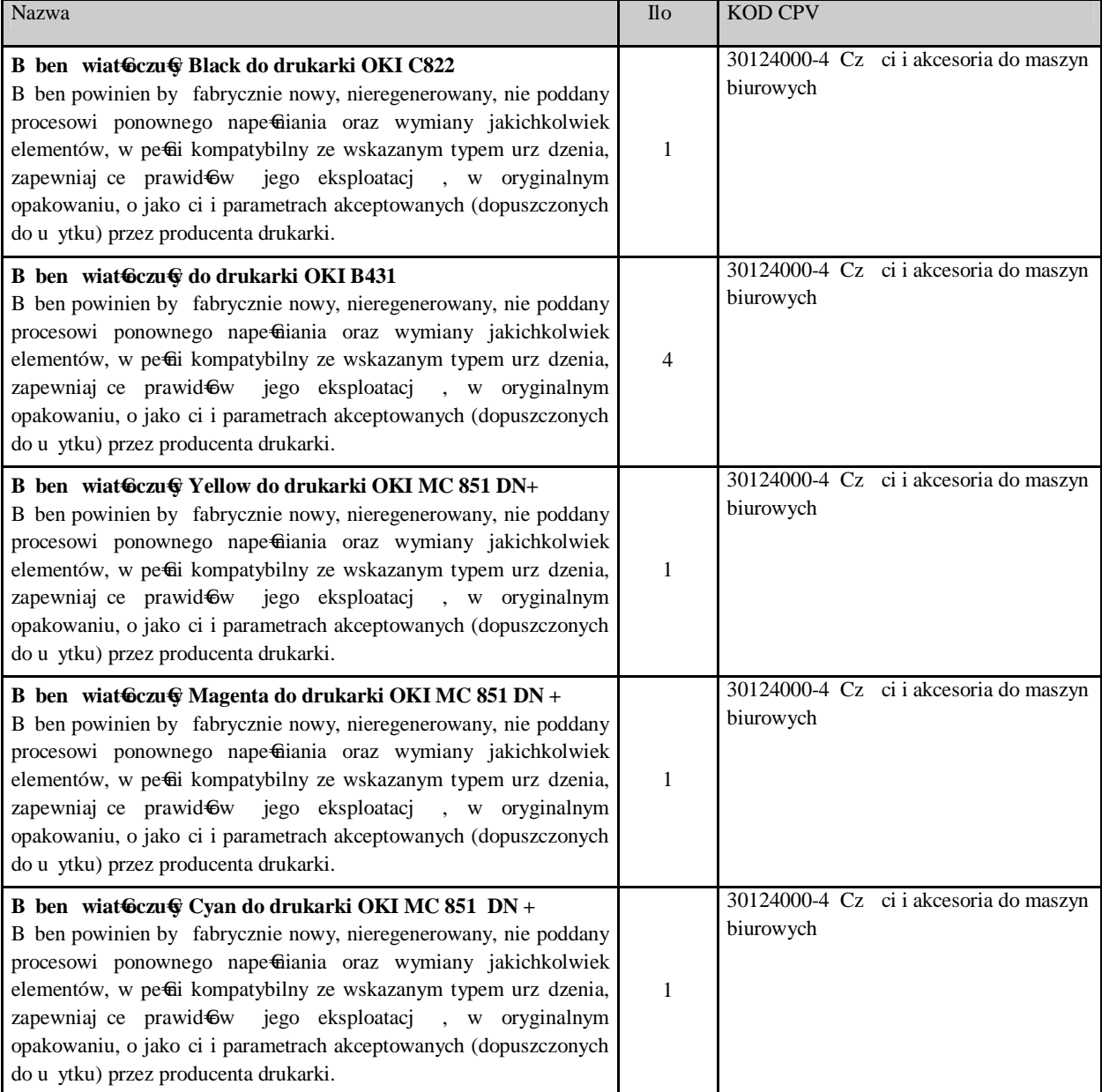

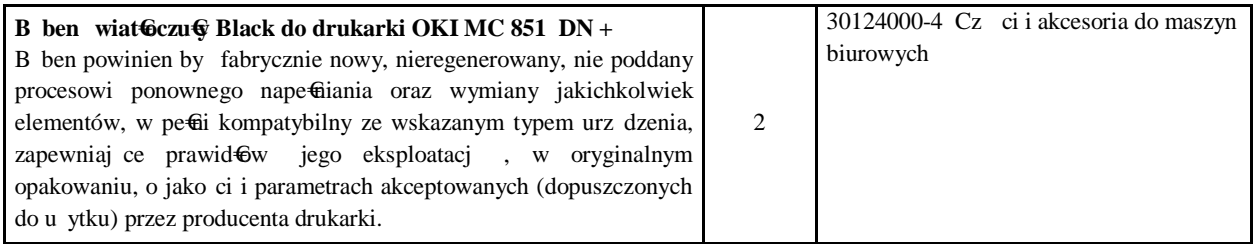

*Je eli w opisie przedmiotu zamówienia wskazano jakikolwiek znak towarowy, patent czy pochodzenie- nale y przyjąć, e wskazane patenty, znaki towarowe, pochodzenie okre laj parametry techniczne, eksploatacyjne, u ytkowe, co oznacza, e Zamawiaj cy dopuszcza zło enie oferty w tej części przedmiotu zamówienia o parametrach technicznych, eksploatacyjnych i u ytkowych nie gorszych ni zaproponowane przez Zamawiaj cego.*

- **9. Zamawiaj cy nie dopuszcza sk@dania:** ofert wariantowych i ofert cz ciowych.
- **10.** Zamówienie nale y zrealizowa : **nie dłu ej ni 21 dni od daty zawarcia umowy.**
- **11.** Specyfikacja istotnych warunków zamówienia zawiera poni ej wymienione dokumenty: Rozdzia€ 1: Formularz oferty Rozdzia€ : Instrukcj dla Wykonawców wraz z za€cznikami nr 1 **ó 7.** 
	- Rozdzia€3 : Projekt umowy wraz z za€cznikami 1-2.

Dokumenty Rozdzia $\mathcal{E}$ w 1 i 3 oraz za $\mathcal{E}$ czniki do Rozdzia $\mathcal{E}$  2 powinny zosta wype $\mathcal{E}$ ione przez Wykonawc bez wyj tku i ci le wed fig warunków i postanowie zawartych w specyfikacji istotnych warunków zamówienia, bez dokonywania w nich zmian przez Wykonawc . W przypadku, gdy jakakolwiek cz powy szych dokumentów nie dotyczy Wykonawcy, wpisuje on "nie dotyczy". Specyfikacja istotnych warunków zamówienia dost pna jest w BIP-e adres www.um.bip.legnica.eu lub na wniosek Wykonawcy w Wydziale Inwestycji Miejskich Urz du Miasta Legnicy, Plac Sowia ski 7, pokój nr 22, tel. 76 72-12-322.

#### **12. Sposób obliczenia ceny:**

Cena podana przez Wykonawc w Formularzu oferty ó Rozdzia€1 siwz, jest wyra on w pieni dzu w z $\cdot$ 6tych polskich warto ci dostawy ózakupu i innych wiadcze Wykonawcy, stanowi cych przedmiot zamówienia.

Cen oferty oblicza si na podstawie:

- a) wyceny sporz dzonej w oparciu o opis przedmiotu zamówienia obliczonej w PLN,
- b) wyceny innych wiadcze wykonawcy bez VAT obliczonej w PLN,
- c) do tak obliczonej  $\epsilon$ cznej warto ci nalicza si obowi zuj cy podatek VAT otrzymuj c cen przedmiotu zamówienia do Formularza oferty ó Rozdzia€1.

#### **13. O udzielenie zamówienia ubiega si mog Wykonawcy, którzy spełniaj nast puj cy warunek:**

- 13.1. Posiadania wiedzy i do wiadczenia tj. jako Wykonawca wykona $\epsilon$ a w przypadku wiadcze okresowych lub ci głych równie wykonuj , w okresie ostatnich **3 lat przed upływem terminu składania ofert,** a je eli okres prowadzenia działalno ci jest krótszy – w tym okresie **2 zamówienia**  *obejmuj ce dostaw sprz tu komputerowego o warto ci minimum* **150.000 zł brutto ka de -** wraz z podaniem ich warto ci, przedmiotu, dat wykonania i podmiotów, na rzecz których dostawy te zosta $\circ$  wykonane, oraz za $\epsilon$ czeniem dokumentów lub dowodów, czy zosta $\circ$  wykonane lub s wykonywane nale ycie wg wzoru - za $\epsilon$ cznik nr 3 do niniejszej instrukcji wraz z za $\epsilon$ czeniem:
	- dowodów tj. po wiadczenia podmiotów *np. referencje, zawarte umowy z po wiadczeniem ich realizacji, protoko* $\theta$ *y odbioru itp.*, na rzecz których dostawy zosta $\theta$  wykonane, z tym e w odniesieniu do dostaw nadal wykonywanych ww. po wiadczenie powinno by wydane nie wcze niej ni 3 miesi ce przed up⊕wem terminu sk⊕dania ofert; a je eli z uzasadnionych przyczyn o obiektywnym charakterze wykonawca nie jest w stanie uzyska ww. po wiadczenia o wiadczenie Wykonawcy.

Ocena spe<del>C</del>ienia warunku wed $\Theta$ g :

- a) **o wiadczenia** Wykonawcy- **załącznik nr 1** do niniejszej instrukcji
- b) wykazu wykonanych, a w przypadku wiadcze okresowych lub ci g<del>c</del> ch równie wykonywanych dostaw wraz z rozmieszczeniem i instalacj , w okresie ostatnich **3 lat przed upływem terminu składania ofert,** a je eli okres prowadzenia działalno ci jest krótszy ó w tym okresie, **- z podaniem ich warto ci, przedmiotu, dat wykonania i podmiotów, na rzecz których dostawy te zostały**

wykonane, oraz za€czeniem dowodów, czy zosta $\oplus$  wykonane lub s wykonywane nale ycie wg wzoru - za $\epsilon$ cznik nr 3 do niniejszej instrukcji wraz z za $\epsilon$ czeniem:

- dowodów tj. po wiadczenia podmiotów *np. referencje, zawarte umowy z po wiadczeniem ich realizacji, protokoły odbioru itp.* , na rzecz których dostawy zostały wykonane, z tym e w odniesieniu do dostaw nadal wykonywanych ww. po wiadczenie powinno by wydane nie wcze niej ni 3 miesi ce przed up⊕wem terminu sk⊕dania ofert; a je eli z uzasadnionych przyczyn o obiektywnym charakterze wykonawca nie jest w stanie uzyska ww. po wiadczenia o wiadczenie Wykonawcy.

Ocena spełnienia w/w warunku dokonana zostanie zgodnie z formułą *"spełnia/nie spełnia".*

*Wykonawcy, którzy nie wykażą spełnienia warunków udziału w post powaniu, podlega b d wykluczeniu z udziału w post powaniu. Ofert Wykonawcy wykluczonego uznaje si za odrzucon .*

- **14.** W sytuacji gdy Wykonawca, zgodnie z art. 26 ust 2b w zakresie warunków okre lonych w pkt. 13 ppkt 13.1 niniejszej instrukcji polega $\bigoplus$  dzie na wiedzy i do wiadczeniu innych podmiotów, niezale nie od charakteru prawnego  $\epsilon$ cz cych go z nim stosunków, a podmioty te b d bra $\epsilon$ udzia $\epsilon$ w realizacji cz ci zamówienia Wykonawca zobowi zany jest przedstawi i za€czy do oferty pisemne zobowi zanie tych podmiotów do oddania mu do dyspozycji niezb dnych zasobów na okres korzystania z nich przy wykonaniu zamówienia, <u>a podmioty te winny za $\epsilon$ czy dokumenty wymienione</u> w pkt 15 niniejszej instrukcji- ó **korzystanie z wiedzy i do wiadczeniu innego podmiotu polega musi na uczestnictwie tego podmiotu w realizacji niniejszego zamówienia.**
- **15. W zakresie potwierdzenia braku podstaw do wykluczenia na podstawie art. 24 ust 1 ustawy Pzp Wykonawca musi przed** $\mathbf{\Theta}$  **<b>y**  $\acute{o}$  **za** $\boldsymbol{\epsilon}$ czy do oferty:
	- 15.1. **o wiadczenie** o braku podstaw do wykluczenia z post powania o udzielenie zamówienia na podstawie art. 24 ust 1 ustawy Pzp- wg **załącznika nr 2** do niniejszej instrukcji.
	- 15.2. **aktualny odpis z wła ciwego rejestru lub z centralnej ewidencji i informacji o działalno ci gospodarczej**, je eli odr bne przepisy wymagaj wpisu do rejestru lub ewidencji, wystawiony nie wcze niej ni 6 miesi cy przed upływem terminu składania ofert, **w celu wykazania braku podstaw do wykluczenia w oparciu o art. 24 ust 1 pkt 2) ustawy Pzp.**  Aktualny odpis winien okre la miejsce rejestracji, form prawn, petry adres siedziby Wykonawcy, nazw organu uprawnionego do reprezentowania Wykonawcy, sposób reprezentacji Wykonawcy oraz dane osób upowa nionych do składania o wiadcze w imieniu Wykonawcy. W przypadku reprezentowania Wykonawcy przez pe $\bigoplus$ omocników za $\bigoplus$ cza on dokument pe $\bigoplus$ omocnictwa podpisany przez osoby upowa nione do reprezentowania i podpisywania o wiadcze w imieniu Wykonawcy zgodnie z dokumentem rejestracyjnym. W przypadku niezgodno ci wpisu ze stanem faktycznym Wykonawca musi z $\epsilon$  y dokument sporz dzony przez jego w $\epsilon$ aciwy organ, a uprawniaj cy dan osob lub osoby do reprezentowania Wykonawcy na zewn trz.
- 16. Zgodnie z art. 36 ust 4 ustawy Pzp Zamawiaj cy da wskazania przez Wykonawc w ofercie cz ci zamówienia, której wykonanie powierzy podwykonawcom ó wg wzoru za€cznika nr 5 do niniejszej instrukcji.

#### 17. Oferta powinna zawiera nast puj ce dokumenty i za $\epsilon$ czniki :

- 17.1. Formularz oferty wg załączonego wzoru druku **Rozdziału Nr 1.**
- 17.2. Aktualny odpis z wła ciwego rejestru, je eli odr bne przepisy wymagaj wpisu do rejestru**, wystawiony nie wcze niej ni 6 miesi cy przed upływem terminu składania ofert, a stosunku do osób fizycznych o wiadczenie w zakresie art. 24 ust 1 pkt 2) ustawy Pzp.**

Aktualny odpis winien okre la miejsce rejestracji, form prawn, pe $\mathbf{\hat{w}}$  adres siedziby Wykonawcy, nazw organu uprawnionego do reprezentowania Wykonawcy, sposób reprezentacji Wykonawcy oraz dane osób upowa nionych do sk€dania o wiadcze w imieniu Wykonawcy.

W przypadku reprezentowania Wykonawcy przez pe filomocników za€cza on dokument pe filomocnictwa podpisany przez osoby upowa nione do reprezentowania i podpisywania o wiadcze w imieniu Wykonawcy zgodnie z dokumentem rejestracyjnym. W przypadku niezgodno ci wpisu ze stanem faktycznym Wykonawca musi z $\epsilon$  y dokument sporz dzony przez jego w $\epsilon$ i ciwy organ, a uprawniaj cy dan osob lub osoby do reprezentowania Wykonawcy na zewn trz.

17.3. O wiadczenie, e Wykonawca spe⊕ia warunki udzia⊕ w post powaniu z art. 22 ust.1 ustawy Pzp **wg wzoru załącznika nr 1** do niniejszej instrukcji.

- 17.4. O wiadczenie o braku podstaw do wykluczenia z post powania o udzielenie zamówienia na podstawie art. 24 ust 1 ustawy Pzp- **wg wzoru załącznika nr 2** do niniejszej instrukcji.
- 17.5. Wykaz wykonanych, a w przypadku wiadcze okresowych lub ci głych równie wykonywanych dostaw wraz z rozmieszczeniem i instalacj , w okresie ostatnich **3 lat przed upływem terminu składania ofert,** a je eli okres prowadzenia dziatalno ci jest krótszy ó w tym okresie, **- z podaniem ich warto ci, przedmiotu, dat wykonania i podmiotów, na rzecz których dostawy te zostały wykonane**, oraz za€czeniem dokumentów lub dowodów, czy zosta $\oplus$  wykonane lub s wykonywane nale ycie wg wzoru za $\epsilon$ cznik nr 3 do niniejszej instrukcji wraz z za $\epsilon$ czeniem:
	- dowodów tj. po wiadczenia podmiotów *np. referencje, zawarte umowy z po wiadczeniem ich realizacji, protokoły odbioru itp.*, na rzecz których dostawy zostały wykonane, z tym e w odniesieniu do dostaw nadal wykonywanych ww. po wiadczenie powinno by wydane nie wcze niej ni 3 miesi ce przed up⊕wem terminu sk•adania ofert; a je eli z uzasadnionych przyczyn o obiektywnym charakterze wykonawca nie jest w stanie uzyska ww. po wiadczenia - o wiadczenie Wykonawcy.
- 17.6. O wiadczenie- zgoda Wykonawcy na przyj cie warunków zmian w umowie **wg załącznika nr 4** do niniejszej instrukcji**.**
- 17.7. O wiadczenie Wykonawcyó wskazanie cz ci zamówienia, której wykonanie powierzy podwykonawcom – **wg wzoru załącznika nr 5** do niniejszej instrukcji.
- 17.8. O wiadczenia Wykonawcy dotycz ce sprz tu **wg wzoru załącznika nr 6** do niniejszej instrukcji.
- 17.9. Wypetion umow wg **Rozdziatu Nr 3** ó wypetienie i akceptacja umowy nie stanowi zobowi za prawnych ze strony Zamawiaj cego.
- 17.10. W przypadku Wykonawców ubiegaj cych si wspólnie o udzielenie zamówienia **pełnomocnictwo**, w którym Wykonawcy ubiegaj cy si wspólnie o udzielenie zamówienia ustanowi i wska Zamawiaj cemu pe filomocnika do reprezentowania ich w post powaniu o udzielenie zamówienia albo reprezentowanie w post powaniu i zawarcie umowy w sprawie zamówienia publicznego. Petomocnictwo b dzie podpisane przez osoby upowa nione do reprezentowania i podpisywania o wiadcze w imieniu Wykonawców zgodnie z dokumentami rejestracyjnymi. W przypadku niezgodno ci wpisu ze stanem faktycznym Wykonawcy ka dy Wykonawca musi z $\oplus$  y dokumenty sporz dzone przez jego w $\oplus$  ciwy organ, a uprawniaj cy dan osob lub osoby do reprezentowania Wykonawcy i podpisywania o wiadcze w imieniu Wykonawców.
- 17.11. W sytuacji gdy Wykonawca, zgodnie z art. 26 ust 2b ustawy Pzp w zakresie warunków okre lonych w pkt. 13 niniejszej instrukcji polega **€** dzie na wiedzy i do wiadczeniu innych podmiotów, niezale nie od charakteru prawnego łącz cych go z nim stosunków, **pisemne zobowi zanie** tych podmiotów do oddania Wykonawcy do dyspozycji niezb dnych zasobów na okres korzystania z nich przy wykonaniu zamówienia.
- 17.12. Wymagane **w punkcie 8** niniejszej instrukcji certyfikaty oraz deklaracje i o wiadczenia producentów patrz tabele:
	- **1. dla komputera przeno nego ( 7 szt.)**
		- Procesor 2 rdzeniowy, zaprojektowany do pracy w komputerach przeno nych, taktowany zegarem co najmniej 2.3 GHz, osi gaj cy jednocze nie w te cie PassMark CPU Mark wynik min.: 3880 punktów. Do oferty nale y do $\epsilon$ czy wydruk ze strony: http://www.cpubenchmark.net potwierdzaj cy spetienie wymogów SIWZ,
		- Certyfikat ISO9001:2008 dla producenta oferowanego sprz tu na proces projektowania i produkcji lub równowa ny,
		- -Deklaracja zgodno ci CE dla oferowanego sprz tu,
		- -Certyfikat EPEAT na poziomie Gold dla Polski ó jako potwierdzenie wymagany wydruk ze strony http://www.epeat.net/,
		- Certyfikat EnergyStar ó komputer musi znajdowa si na li cie zgodno ci dost pnej na stronie www.energystar.gov lub http://www.eu-energystar.org/ – dopuszcza si wydruk ze strony internetowej,
		- GG no jednostki centralnej mierzona zgodnie z norm ISO 7779 oraz wykazana zgodnie z norm ISO 9296 w pozycji operatora w trybie (IDLE) wynosz ca maksymalnie 22dB; wymaga si dostarczenia odpowiedniego certyfikatu lub deklaracji producenta.

#### **2. dla komputera biurkowego ( 20 szt.)**

- Certyfikat ISO9001:2008 dla producenta oferowanego sprz tu na proces projektowania i produkcji lub równowa ny,
- Komputer musi spesa wymogi normy Energy Star. Wymagany certyfikat lub wpis dotycz cy oferowanego modelu komputera w internetowym katalogu http://www.eu-energystar.org lub http://www.energystar.gov lub http://www.eu-energystar.org/ 6 dopuszcza si wydruk ze strony internetowej,
- Deklaracja zgodno ci CE dla oferowanego sprz tu,
- -Certyfikat EPEAT na poziomie Gold dla Polski ó jako potwierdzenie wymagany wydruk ze strony http://www.epeat.net/ ,
- Procesor minimum dwurdzeniowy taktowany zegarem minimum 3,6 GHz osi gaj cy w te cie PassMark CPU Mark wynik min. 5000 punktów. Do oferty nale y do $\epsilon$ czy wydruk ze strony: http://www.cpubenchmark.net potwierdzaj cy spetienie wymogów SIWZ.
- $G\hat{\mathbf{\Theta}}$  no maksymalnie 26 dB z pozycji operatora w trybie IDLE, pomiar zgodny z norm ISO 9296 / ISO 7779; wymaga si dostarczenia odpowiedniego certyfikatu lub deklaracji producenta;

#### **3. Monitor 24 cale ( 9 sztuk)**

- **-** Certyfikat ISO9001:2008 dla producenta oferowanego sprz tu na proces projektowania i produkcji lub równowa ny,
- -Certyfikat CE dla oferowanego sprz tu,
- -Certyfikat EPEAT na poziomie Gold dla Polski ó jako potwierdzenie wymagany wydruk ze strony http://www.epeat.net/
- **4. Monitor 18,9 – 19 cali ( 5 sztuk)** 
	- Certyfikat ISO9001:2008 dla producenta oferowanego sprz tu na proces projektowania i produkcji lub równowa ny,
	- -Certyfikat CE dla oferowanego sprz tu,
	- Certyfikat EPEAT na poziomie Gold dla Polski ó jako potwierdzenie wymagany wydruk ze strony http://www.epeat.net/,

#### **Wszystkie wy ej wymienione certyfikaty, deklaracje, o wiadczenia i wydruki ze stron**   $internetwork$  nale  $y$  do  $Czy$  do oferty.

- 17.13. O wiadczenie Wykonawcy o przynale no ci b d braku przynale no ci do grupy, w rozumieniu ustawy z dnia 16 lutego 2007r. o ochronie konkurencji i konsumentów (Dz. U. Nr 50, poz. 331 z pó niejszymi zmianami) - **wg załącznika nr 7** do niniejszej instrukcji **-** w przypadku przynale no ci Wykonawcy do grupy kapita bowej lista podmiotów nale cych wraz z Wykonawc do grupy kapita 6wej
- 17.14. Dowód wp $\epsilon$ cenia/wniesienia wadium.
- **18.** Powy sze dokumenty lub o wiadczenia winny by sporz dzone w formie pisemnej i maj stanowi za€czniki do oferty. Wszystkie dokumenty musz by podpisane, a kserokopie dokumentów potwierdzone za zgodno z orygina€m przez Wykonawc lub uprawnion osob /osoby, o których mowa w pkt. 17 p.pkt. 17.2. niniejszej instrukcji w sposób umo liwiaj cy identyfikacj podpisu np. imienna piecz tka.
- **19.** W przypadku Wykonawców wspólnie ubiegaj cych si o udzielenie zamówienia oraz w przypadku podmiotów, o których mowa w pkt 14 niniejszej instrukcji, które b d bra $\Theta$ udzia $\epsilon$  w realizacji cz ci zamówienia, kopie dokumentów dotycz cych ka dego z tych podmiotów winny by po wiadczone šza zgodno z orygina€mö przez te podmioty.
- **20**. Zgodnie z art. 26 ust 3 ustawy Pzp Zamawiaj cy wezwie Wykonawców, którzy w okre lonym terminie :
	- 20.1. nie z€ yli pe€omocnictw, o wiadcze lub dokumentów potwierdzaj cych spe€ianie warunków udzia€ w post powaniu i spe€ianie przez oferowane dostawy wymaga okre lonych przez Zamawiaj cego w siwz lub nie z $\epsilon$  yli pe $\epsilon$ omocnictw; b d
	- 20.2. z€ yli dokumenty zawieraj ce b€dy lub którzy z€ yli wadliwe pe **fiomocnictwa** *- do ich zło enia w wyznaczonym przez Zamawiaj cego terminie, chyba e mimo ich zło enia oferta wykonawcy podlegała b dzie odrzuceniu albo konieczne byłoby uniewa nienie post powania.*
	- 20.3. O ile zaistnieje konieczno Zamawiaj cy zgodnie z art. 26 ust 4 ustawy Pzp wezwie tak e, w wyznaczonym przez siebie terminie, do z $\oplus$  enia wyja nie dotycz cych o wiadcze lub dokumentów potwierdzaj cych spe $\bigoplus$ ianie warunków udzia $\bigoplus$  w post powaniu i spe $\bigoplus$ ianie przez oferowane dostawy wymaga okre lonych przez Zamawiaj cego w siwz

*Zło one na wezwanie Zamawiaj cego o wiadczenia i dokumenty powinny potwierdza spełnianie przez wykonawc warunków udziału w post powaniu oraz spełnianie przez oferowane dostawy wymaga okre lonych przez Zamawiaj cego, nie pó niej ni w dniu, w którym upłynął termin składania ofert.* 

*Nie zło enie o wiadcze , pełnomocnictw lub dokumentów potwierdzaj cych spełnianie warunków udziału w post powaniu lub ich nie uzupełnienie lub zło enie dokumentu zawieraj cego błędy w wyznaczonym przez Zamawiaj cego terminie spowoduje zgodnie z art. 24 ust. 2 pkt 4) ustawy Pzp wykluczenie Wykonawcy. Ofert Wykonawcy wykluczonego uznaje si za odrzucon .*

- 20.4. Zgodnie z art. 24b ust. 1 ustawy Pzp w przypadku jakichkolwiek w tpliwo ci dotycz cych wykazu podmiotów nale cych do ww. grupy kapita $\Theta$ wej (pkt 17 ppkt 17.13 niniejszej instrukcji), Zamawiaj cy wezwie Wykonawc do udzielenia w okre lonym terminie wyja nie dotycz cych powi za , o których mowa w art. 24 ust 2 pkt 5), istniej cych mi dzy przedsi biorcami, w celu ustalenia, czy zachodz przes $\epsilon$ nki wykluczenia wykonawcy.
	- Zamawiaj cy, oceniaj c wyja nienia we mie pod uwag obiektywne czynniki, w szczególno ci wp $\oplus$ w powi za , o których mowa w art. 24 ust. 2 pkt 5) ustawy Ppz, istniej cych mi dzy przedsi biorcami, na ich zachowania w post powaniu oraz przestrzeganie zasady uczciwej konkurencii

 *Nie zło enie ww. wyja nie w wyznaczonym przez Zamawiaj cego terminie lub nie zło enie listy, o której mowa w pkt 17 ppkt 17.13 niniejszej instrukcji, zgodnie z art. 24b ust 3 ustawy Pzp skutkowało b dzie wykluczeniem Wykonawcy z post powania.*

#### **21. W przypadku Wykonawców ubiegaj cych si wspólnie (konsorcja/spółki cywilne) o udzielenie zamówienia:**

- 21.1. Wykonawcy mog wspólnie ubiega si o udzielenie zamówienia,
- 21.2. Wykonawcy wspólnie ubiegaj cy si o udzielenie zamówienia zobowi zani s do ustanowienia pełnomocnika do reprezentowania ich w post powaniu o udzielnie zamówienia albo reprezentowania w post powaniu i zawarcia umowy w sprawie zamówienia publicznego, a pe $\theta$ omocnictwo/upowa nienie do pe $\theta$ ienia funkcji pe $\theta$ omocnika wystawione zgodnie z wymogami ustawowymi, podpisane przez prawnie upowa nionych przedstawicieli ka dego z wykonawców (cz $\epsilon$ nków konsorcjum/przedsi biorców) winno by do $\epsilon$ czone do oferty.
- 21.3. Oferta powinna by podpisana w taki sposób, by prawnie zobowi zywa $\epsilon$  wszystkich Wykonawców wyst puj cych wspólnie,
- 21.4. Formularz oferty- Rozdzia€nr 1 **winni podpisa wszyscy Wykonawcy** ubiegaj cy si wspólnie o udzielenie zamówienia,

*Zamawiaj cy informuje, e dopuszcza podpisanie Formularza oferty przez osob wskazan do reprezentowania (lidera konsorcjum) na podstawie zło onego pełnomocnictwa upowa niaj cego lidera do podpisania w imieniu partnerów wszystkich dokumentów składaj cych si na ofert pod warunkiem , e :*

- *1. w nagłówku Formularza oferty zostan wymienione nazwy i dane wszystkich członków konsorcjum oraz zapis, e tworz konsorcjum firm, które reprezentuje Lider konsorcjum … (wpisa nazw );*
- *2. w miejscu " Podpisano" zostanie zło one o wiadczenie : " W imieniu i na rzecz członków Konsorcjum zło onego z …….…. ( wymieni członków konsorcjum) działa pełnomocnik ……….… (Lider konsorcjum) ………………." Podpis/y pełnomocnika (Lidera konsorcjum),*

### 21.5. **Wykonawcy wspólnie ubiegaj cy si o udzielnie zamówienia ponosz solidarn odpowiedzialność za wykonanie umowy,**

21.6. Wykonawcy musz spe⊕ia €cznie wszystkie warunki udzia⊕ w post powaniu i wymagania zawarte w pkt. 13 - 21 niniejszej instrukcji.

*Je eli oferta Wykonawców, którzy ubiegaj si wspólnie o udzielenie zamówienia, zostanie wybrana, Zamawiaj cy zażąda przedło enia, przed zawarciem umowy w sprawie zamówienia publicznego, umowy reguluj cej współprac tych Wykonawców, podpisanej przez wszystkich partnerów.*

#### **22. Dokumentowanie spełniania warunków przez Wykonawc maj cego siedzib lub miejsce zamieszkania poza terytorium Rzeczypospolitej Polskiej:**

22.1. Je eli Wykonawca ma siedzib lub miejsce zamieszkania poza terytorium RP, zamiast dokumentów wymaganych w pkt. 17 ppkt. 17.2 i 17.4 sk•sada dokument lub dokumenty wystawione w kraju, w którym ma siedzib lub miejsce zamieszkania, potwierdzaj ce odpowiednio, e :

a) nie otwarto jego likwidacji ani nie og $\epsilon$ szono upad $\epsilon$ oci,

b) nie orzeczono wobec niego zakazu ubiegania si o zamówienie,

c) nie zalega i uiszczaniem podatków, op $\mathbf{\hat{a}}$ t, sk $\mathbf{\hat{a}}$ dek na ubezpieczenie spo $\mathbf{\hat{e}}$ czne i zdrowotne albo e uzyska $\bigoplus$ rzewidziane prawem zwolnienie, odroczenie lub roz $\bigoplus$  enie na raty zaleg $\bigoplus$ ch p $\bigoplus$ tno ci lub wstrzymanie w ca $\oplus$  ci wykonania decyzji w $\oplus$  ciwego organu.

22.2. Dokumenty, o których mowa w pkt 22 ppkt 22.1. a) i b) powinny by wystawione nie wcze niej ni **6 miesi cy** przed upływem terminu składania ofert. Dokument, o których mowa w pkt 22 ppkt 22.1. c) powinien by wystawiony nie wcze niej ni **3 miesi ce** przed up $\oplus$ wem terminu sk**a**dania ofert.

22.3. Je eli w miejscu zamieszkania osoby lub kraju, w którym Wykonawca ma siedzib lub miejsce zamieszkania, nie wydaje si dokumentów, o których mowa w pkt.22 ppkt 22.1., zast puje si je dokumentem zawieraj cym o wiadczenie zło one przed notariuszem, wła ciwym organem s dowym, administracyjnym albo organem samorz du zawodowego lub gospodarczego odpowiednio miejsca zamieszkania osoby lub kraju, w którym Wykonawca ma siedzib lub miejsce zamieszkania. Terminy okre lone w pkt 22 ppkt 22.2. stosuje si odpowiednio.

#### **23. Przy wyborze oferty Zamawiaj cy b dzie si kierował poni szym kryteriami :**

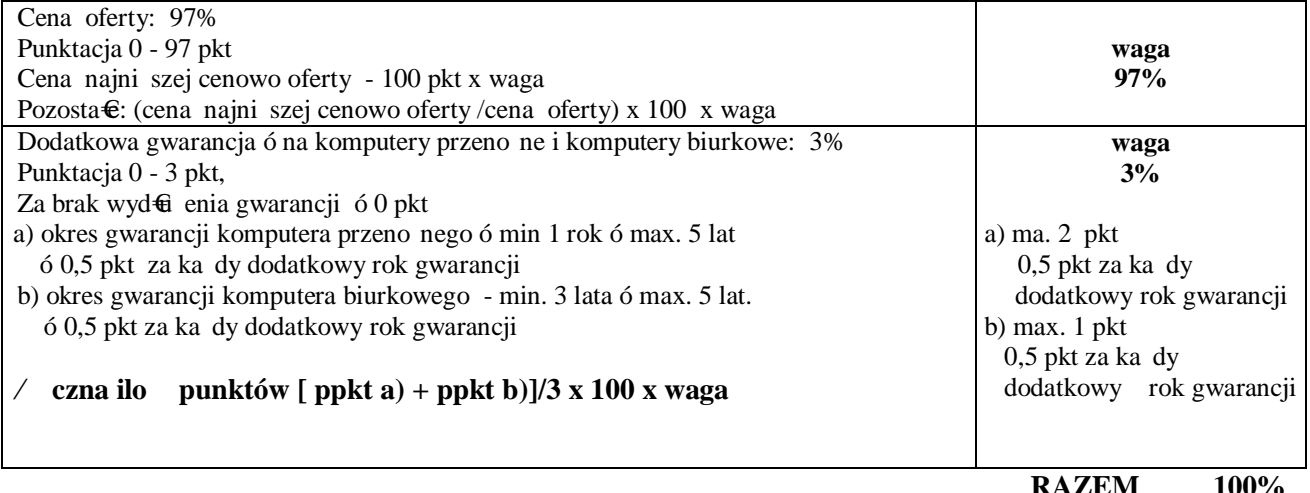

*Jako najkorzystniejsza zostanie wybrana oferta, która uzyska łącznie w obu kryteriach najwi ksz liczb punktów. Je eli oferty uzyskaj równ (sumaryczn ) liczb punktów, zgodnie z art. 91 ust 4 ustawy Pzp Zamawiaj cy wybierze ofert z ni sz cen .* 

#### **24. Sposób porozumiewania si Zamawiaj cego z Wykonawcami :**

24.1 Wszystkie o wiadczenia, wnioski, zawiadomienia oraz informacje Zamawiaj cy i Wykonawcy przekazuj pisemnie, faksem lub drog elektroniczn .

 **Zamawiaj cy żąda aby Wykonawca niezwłocznie - zwrotnie potwierdzał ka dorazowo fakt otrzymania drog elektroniczn lub faksem, wszystkich przekazanych przez Zamawiaj cego o wiadcze , wniosków, zawiadomie oraz informacji.**

- 24.2 Wszystkie o wiadczenia, wnioski, zawiadomienia oraz informacje przekazane za pomoc faksu lub drog elektroniczn uwa a si b dzie za  $z\oplus$  one w terminie, je eli ich tre dotrze do adresata przed up⊕wem terminu i zostanie niezw⊕cznie potwierdzona pisemnie.
- 24.3. W przypadku rozbie no ci w wersji elektronicznej a pisemnej obowi zuj c i wiąc strony jest forma pisemna.

#### **25. Wyja nienie specyfikacji istotnych warunków zamówienia na wniosek Wykonawcy:**

- 25.1. Wykonawca mo e zwróci si do Zamawiaj cego o wyja nienie specyfikacji istotnych warunków zamówienia. Zamawiaj cy udzieli wyja nie niezwłocznie, jednak **nie pó niej ni na 2 dni przed upływem terminu składania ofert**, pod warunkiem, e wniosek o wyja nienie tre ci specyfikacji istotnych warunków zamówienia wp $\oplus$ n  $\oplus$  do Zamawiaj cego nie pó niej ni do ko ca dnia, w którym up⊕wa po⊕wa wyznaczonego w pkt 30 terminu sk⊕dania ofert.
- 25.2. Je eli wniosek o wyja nienie tre ci siwz wp $\oplus$ nie po up $\oplus$ wie ww. terminu lub dotyczy $\oplus$ b dzie udzielonych wcze niej wyja nie Zamawiaj cy mo e udzieli wyja nie albo pozostawi wniosek bez rozpatrywania.
- 25.3. Zamawiaj cy przeka e tre zapyta wraz z wyja nieniami Wykonawcom, którym przekaza $\epsilon$ specyfikacj istotnych warunków zamówienia, bez ujawniania ród azapytania, a je eli specyfikacja jest udost pniona na stronie internetowej, zamie ci na tej stronie.
- 25.4. Zamawiaj cy nie b dzie udziela $\epsilon$  adnych ustnych i telefonicznych informacji, wyja nie czy odpowiedzi na kierowane do niego zapytania w sprawach wymagaj cych zachowania pisemno ci post powania.
- 25.6. Przed€ enie terminu sk€dania ofert nie wp⊕wa na bieg terminu sk€dania wniosku o wyja nienie tre ci siwz.
- 25.7. Zamawiaj cy nie przewiduje zorganizowania zebrania z Wykonawcami.

#### **26. Zmiana specyfikacji istotnych warunków zamówienia :**

- 26.1. W uzasadnionych przypadkach Zamawiaj cy mo e w ka dym czasie przed up $\oplus$ wem terminu do składania ofert zmieni tre specyfikacji istotnych warunków zamówienia. Ka da wprowadzona przez Zamawiaj cego zmiana stanie si części specyfikacji istotnych warunków zamówienia oraz zostanie przekazana niezw 6 cznie Wykonawcom, którym przekazano siwz, a je eli specyfikacja jest udost pniona na stronie internetowej, zamie ci na tej stronie.
- 26.2. Zamawiaj cy zgodnie z art. 12a ustawy Pzp stosownie do potrzeb przed $\theta$  y okre lony w pkt. 30 termin składania ofert o czas niezb dny do wprowadzenia zmian w ofertach, w celu umo liwienia Wykonawcom uwzgl dnienia w przygotowanych ofertach otrzymanych wyja nie lub zmian zawiadamiaj c o tym niezwłocznie Wykonawców, którym przekazano siwz, a je eli specyfikacja jest udost pniona na stronie internetowej, zamie ci na tej stronie W tym przypadku wszelkie prawa i zobowi zania Zamawiaj cego i Wykonawcy odno nie wcze niej ustalonego terminu b d podlega $\Theta$ nowemu terminowi.
- 26.3. Zgodnie z art. 38 ust 4a pkt 1) ustawy Pzp je eli zmiana tre ci specyfikacji istotnych warunków zamówienia wymaga $\epsilon$  b dzie zmiany tre ci og $\epsilon$ szenia o zamówieniu, Zamawiaj cy zamie ci og 6szenie o zmianie og 6szenia w Biuletynie Zamówie Publicznych.
- 26.4. Je eli w wyniku zmiany tre ci specyfikacji istotnych warunków zamówienia nie prowadz cej do zmiany tre ci og 6 szenia o zamówieniu b dzie niezb dny dodatkowy czas na wprowadzenie zmian w ofertach, Zamawiaj cy przed $\Theta$  y termin sk $\Theta$ dania ofert i poinformuje o tym wykonawców, którym przekazano specyfikacje istotnych warunków zamówienia oraz zamie ci informacj na stronie internetowej, je eli specyfikacja istotnych warunków zamówienia jest udost pniana na tej stronie oraz zamie ci og 6 szenie o zmianie og 6 szenia w Biuletynie Zamówie Publicznych.
- 26.5. Wszystkie modyfikacje, uzupe fiienia i ustalenia oraz zmiany, w tym zmiany terminów, jak równie pytania Wykonawców oraz wyja nienia i odpowiedzi staj si integraln cz ci siwz i b d wi ce przy składaniu ofert. Wszystkie prawa i zobowi zania Wykonawcy odno nie wcze niej ustalonych terminów b d podlega $\Theta$  nowemu terminowi.
- 27. Okres zwi zania ofert wynosi 30 dni. Bieg terminu zwi zania ofert rozpoczyna si wraz z up <del>€</del>wem terminu sk€dania ofert. Wykonawca samodzielnie lub na wniosek Zamawiaj cego mo e przed€ y termin zwi zania ofert , na czas niezb dny do zawarcia umowy w sprawie zamówienia publicznego, z tym e Zamawiaj cy mo e tylko raz, co najmniej na 3 dni przed up $\Theta$ wem terminu zwi zania ofert zwróci si do wykonawców o wyra enie zgody na przed $\theta$  enie tego terminu o oznaczony okres, **nie dłu szy jednak ni 60 dni.**

#### **28. Wymogi dotycz ce oferty :**

- 28.1. Oferta b dzie napisana w j zyku polskim, na maszynie do pisania, komputerze lub nie cieralnym atramentem oraz b dzie podpisana przez osob lub osoby upowa nione do reprezentacji Wykonawcy. W przypadku podpisania oferty przez upe **⊕**omocnionego przedstawiciela wykonawcy **nale y za€czy pe€omocnictwo**. Wszelkie miejsca, w których Wykonawca naniós€zmiany b d parafowane przez osob podpisuj c ofert .
- 28.2. Oferta winna zawiera wszystkie dokumenty lub o wiadczenia, wymagane w pkt 13-22 w formie orygina $\bigoplus$ lub kserokopii potwierdzonych šza zgodno $\boldsymbol{z}$  orygina $\boldsymbol{\epsilon}$ mö przez Wykonawc .
- 28.3. Zamawiaj cy mo e zda przedstawienia orygina $\bigoplus$  lub notarialnie po wiadczonej kopii dokumentu wy€cznie wtedy, gdy z⊕ ona kopia dokumentu jest nieczytelna lub budzi w tpliwo ci co do jej prawdziwo ci.
- 28.4. Wszystkie o wiadczenia lub dokumenty tworz ce ofert powinny by spi te w sposób trwa € (teczka, segregator itp.) i posiada spis tre ci.
- 28.5. Dokumenty sporz dzone w j zyku obcym, nale y z $\epsilon$ y wraz z ich t $\epsilon$ maczeniem na j zyk polski potwierdzone przez Wykonawc .
- 28.6. Dokumenty, dla których Zamawiaj cy okre li $\epsilon$ wzory w formie za $\epsilon$ czników do niniejszej instrukcji maj by sporz dzone wed $\Theta$ g tych wzorów co do tre ci oraz opisu kolumn i wierszy.
- 28.7. Oferta powinna obejmowa  $ca\oplus z$ amówienia.
- 28.8. Ka dy Wykonawca mo e  $z \oplus y$  jedn ofert.
- 28.9. Tre oferty musi odpowiada tre ci specyfikacji istotnych warunków zamówienia.
- 28.10. Wykonawca poniesie wszelkie koszty zwi zane z przygotowaniem i  $z\epsilon$  eniem oferty.
- 28.11. Oferty  $z\mathbf{\Theta}$  one w terminie sk $\mathbf{\Theta}$ dania ofert zatrzymuje Zamawiaj cy.
- 28.12. Ofert  $z\mathbf{\Theta}$  on po terminie sk $\mathbf{\Theta}$ dania ofert Zamawiaj cy zwróci niezw $\mathbf{\Theta}$ cznie.
- 28.13. Zaleca si aby Wykonawca przygotowa $\epsilon$  dokumenty stanowi ce za $\epsilon$ czniki do oferty w trzech oddzielnych teczkach tj.:
- 1) teczka nr 1 6 zawarto stanowi b d dokumenty wymagane przez Zamawiaj cego w pkt. 17 z wy $\epsilon$ czeniem dokumentów, które zgodnie z prawem ó zapisami art. 8 ust 3 ustawy Pzp Wykonawca skedaj cy ofert wskazał (opisał) jako **"informacje obj te tajemnic przedsi biorstwa"** w rozumieniu przepisów o zwalczaniu nieuczciwej konkurencji, które nie mog by udost pnione innym Wykonawcom, którzy z $\theta$  yli oferty.
- 2) teczka nr 26 zawarto stanowi b d dokumenty wymagane przez Zamawiaj cego w pkt. 17, które zgodnie z prawem ó zapisami art. 8 ust 3 ustawy Pzp Wykonawca sk $\theta$ daj cy ofert wskaza $\epsilon$  (opisa $\theta$  jako **"informacje obj te tajemnic przedsi biorstwa"** ,w rozumieniu przepisów o zwalczaniu nieuczciwej konkurencji, które nie mog by udost pnione innym Wykonawcom, którzy z $\epsilon$  yli oferty. Wykonawca nie mo e zastrzec informacji, o których mowa w art. 86 ust 4 ustawy Pzp.
- 3) teczka nr 3- orygina foraz kopia potwierdzona šza zgodno z orygina femo wadium wniesionego w innej formie ni w pieni dzu. Orygina€Zamawiaj cy b dzie móg€zwróci Wykonawcy nie naruszaj c oferty.

#### **29. Oferta musi by zabezpieczona wadium w wysoko ci 3.000,- zł** (*słownie trzy tysi ce złotych*).

29.1. Wadium mo e by wniesione w jednej lub kilku nast puj cych formach :

- 1) pieni dzu, płatne przelewem no rachunek bankowy: Bank Polska Kasa Opieki S.A. I O/Legnica nr 20124014731111000025212109,
- 2) por czeniach bankowych lub por czeniach spó $\bigoplus$ zielczej kasy oszcz dno ciowo- kredytowej, z tym e por czenie kasy jest zawsze por czeniem pieni nym,
- 3) gwarancjach ubezpieczeniowych,
- 4) gwarancjach bankowych,
- 5) por czeniach udzielanych przez podmioty, o których mowa w art. 6b ust.5 pkt. 2 ustawy z dnia 09.11.2000r. o utworzeniu Polskiej Agencji Rozwoju Przedsi biorczo ci (Dz. U. nr 109, poz. 1158 ó ze zmianami)
- 29.2. Wadium wnosi si przed up⊕wem terminu sk⊕dania ofert :
	- 1) wniesienie wadium **w pieni dzu** winno nast pi w terminie gwarantuj cym wpływ pieni dzy na konto Zamawiaj cego najpó niej w dniu i w godzinie składania oferty,
	- 2) zaleca si aby kserokopi przelewu do $\epsilon$ czy do sk $\epsilon$ danej oferty.
	- 3) orygina $\Theta$  dokumentów wniesienia wadium w innej formie ni w pieni dzu nale y za $\epsilon$ czy do sk $\Theta$ danej oferty w teczce nr 3 ó zgodnie z zapisami pkt. 28 ppkt 28.12 niniejszej instrukcji

Przy wnoszeniu wadium Wykonawca winien powo $\theta$  si na oznaczenie oferty podane przez Zamawiaj cego w pkt. 30 niniejszej instrukcji.

**Wykonawca, którego oferta nie b dzie zabezpieczona akceptowan form wadium zostanie przez Zamawiaj cego wykluczony z post powania a jego oferta odrzucona. Zamawiaj cy informuje, e przyjmowane b d tylko gwarancje nieprzeno ne, bezwarunkowe, nieodwołalne, płatne na ka de żądanie Zamawiaj cego i obejmuj ce cały termin zwi zania z ofert .**

- 29.3. Zamawiaj cy zwróci wadium wszystkim Wykonawcom niezwłocznie po wyborze oferty najkorzystniejszej lub uniewa nieniu post powania z wyj tkiem Wykonawcy, którego oferta zosta $\epsilon$ a wybrana jako najkorzystniejsza.
- 29.4. Wykonawcy, którego oferta zosta $\epsilon$ a wybrana jako najkorzystniejsza, Zamawiaj cy zwróci wadium niezwłocznie po zawarciu umowy w sprawie zamówienia publicznego.
- 29.5. Zamawiaj cy zwraca niezw $\bigcirc$ cznie wadium na wniosek Wykonawcy, który wycofa $\bigcirc$ fert przed up $\bigcirc$ wem terminu skadania ofert,
- 29.6. Zamawiaj cy za da wezwie do ponownego wniesienia wadium przez Wykonawc, któremu zwrócono wadium po wyborze oferty najkorzystniejszej, je eli w wyniku rozstrzygni cia odwotania jego oferta zostanie wybrana jako najkorzystniejsza. Wykonawca zobowi zany zostanie wówczas do wniesienia wadium w terminie okre lonym przez Zamawiaj cego w ww. wezwaniu.
- 29.7. Zamawiaj cy zatrzyma wadium wraz z odsetkami:
	- 1) je eli wykonawca w odpowiedzi na wezwanie , o którym mowa w art. 26 ust.3 ustawy Pzp, z przyczyn le cych po jego stronie, nie z $\epsilon$  y dokumentów lub o wiadcze, o których mowa w art. 25 ust.1 ustawy Pzp, pe<del>C</del>omocnictw, listy podmiotów nale cych do tej samej grupy kapita<sup>-6</sup>owej, o której mowa w art. 24 ust 2 pkt 5, lub informacji o tym, e nie nale y do grupy kapita€wej, lub nie wyrazi zgody na poprawienie omy $\hat{\mathbf{x}}$ i, o której mowa w art. 87 ust 2 pkt 3, co spowoduje brak mo liwo ci wybrania oferty z $\hat{\mathbf{e}}$  onej przez wykonawc jako najkorzystniejszej.
	- 2) je eli Wykonawca, którego oferta zosta€ wybrana :
		- a) odmówi podpisania umowy na warunkach okre lonych w ofercie,
		- b) zawarcie umowy sta $\epsilon$  si niemo liwe z przyczyn leżących po stronie Wykonawcy.
- 29.8. Je eli w uzasadnionym przypadku na co najmniej 3 dni przed up $\mathcal{L}$ wem terminu zwi zania ofert Zamawiaj cy zwróci si do Wykonawców o wyra enie zgody na przed€ enie terminu zwi zania ofert, na czas niezb dny do zawarcia umowy w sprawie zamówienia publicznego, o oznaczony okres, nie d $\theta$  szy jednak ni 60 dni to zgoda Wykonawcy mo liwa jest tylko z jednoczesnym przed $\theta$  eniem okresu wa no ci wadium albo, je eli nie jest to mo liwe, z wniesieniem nowego wadium na przed $\oplus$  ony okres zwi zania ofert . Wykonawca, który nie wniesie wadium na przed€ ony okres zwi zania ofert lub nie wniesie wadium zgodnie z zapisami pkt 29 ppkt 29.6. zostanie wykluczony z post powania a jego oferta odrzucona.
- 29.9. Je eli przed $\overline{\theta}$  enie terminu zwi zania ofert dokonane jest po wyborze oferty najkorzystniejszej, obowi zek wniesienia nowego wadium lub jego przed€ enia dotyczy jedynie wykonawcy, którego oferta została wybrana jako najkorzystniejsza.

#### **30. Zamawiaj cy zaleca, aby Wykonawca zamie cił ofert w kopercie, która:**

- 30.1. b dzie zaadresowana na Zamawiaj cego, na adres podany w punkcie 2,
- 30.2. b dzie posiada oznaczenia: ölnformatyzacja Urz du Miasta ó zakup i wdro enie systemów wspomagaj cych zarz dzanie Miastem (w tym m.in. integracja rozwi za z zakresu mapy numerycznej z pozosta nie bazami danych i rejestrami UM) oraz rozbudowa infrastruktury teleinformatycznej w celu upowszechnienia elektronicznego dost pu do UM ( w tym doposa enie w sprz t komputerowy).  **Nie otwiera przed 14.04.2016r. godz. 12.30.**
- 30.3. b dzie posiada nazw i adres Wykonawcy, aby mo na by $\oplus$  zwróci ofert niezw $\oplus$ cznie po up $\oplus$ wie terminu składania ofert, w przypadku stwierdzenia jej opó nienia.

#### **31. Ofert nale y zło y w Urz dzie Miasta Legnicy, pl. Słowia ski nr 8, pokój nr 208 nie pó niej ni do 14.04.2016r. godz. 12.00"**

Wykonawca otrzyma potwierdzenie z€ enia oferty.

Wszystkie oferty otrzymane przez Zamawiaj cego po terminie podanym powy ej zostan niezwłocznie nieotwierane-nienaruszone zwrócone Wykonawcom.

32. Wykonawca mo e wprowadzi zmiany lub wycofa z<del>6</del> on przez siebie ofert pod warunkiem, e Zamawiaj cy otrzyma pisemne powiadomienie o wprowadzeniu zmian lub wycofaniu przed terminem sktadania ofert okre lonym w pkt. 30.

Powiadomienie o wprowadzeniu zmian lub wycofaniu zostanie przygotowane, opiecz towane i oznaczone zgodnie z postanowieniami pkt 29, a koperta b dzie dodatkowo oznaczona okre leniami "ZMIANA" lub "WYCOFANIE".

- **33. Otwarcie ofert nast pi w dniu 14.04. 2016r. o godz. 12.30 w pokój numer 9 Urz d Miasta Legnicy, Plac Słowia ski 7.** 
	- 33.1. Przed otwarciem Zmawiaj cy poda kwot , jak zamierza przeznaczy na sfinansowanie zamówienia, a nast pnie w kolejno ci otworzy:
		- 1) koperty oznaczone "WYCOFANE". Zamawiaj cy sprawdzi prawid€wo wycofania oferty, oferty wycofane pozostaj u Zamawiaj cego. Koperty ofert, których dotyczy wycofanie nie b d otwierane.
		- 2) pozosta€ oferty w kolejno ci ich wp§wu, przy czym koperty oznaczone šZMIANAö zostan otwarte przy otwieraniu oferty Wykonawcy, który wprowadzi€ zmiany i po stwierdzeniu poprawno ci procedury dokonania zmian zostan do€czone do oferty.

## **Zamawiaj cy ogłosi Wykonawcom :**

- imi i nazwisko, nazw, Wykonawcy, którego oferta zosta $\epsilon$ a otwarta,
- adres Wykonawcy,
- cen ofertow,
- · termin wykonania zamówienia,
- warunki ptatno ci,
- · okresy gwarancji.
- 33.2. informacje o wysoko ci kwoty, jak Zamawiaj cy zamierza przeznaczy na sfinansowanie zamówienia oraz informacje wymienione w punkcie 32 ppkt 32.1 zostan odnotowane w protokole post powania przetargowego.
- 33.3. Wykonawcom, którzy nie byli obecni przy otwieraniu ofert, informacje o wysoko ci kwoty, jak Zamawiaj cy zamierza przeznaczy na sfinansowanie zamówienia oraz informacje wymienione w punkcie 32 ppkt 32.1 przekazuje si na ich wniosek niezw€cznie.

33.4. Wykonawca mo e wyst pi z pisemnym wnioskiem o udost pnienie protoko€ wraz z za€cznikami zgodnie z art. 96 ustawy Pzp.

#### **34. Wykonawcy przedstawi oferty zgodnie z wymaganiami specyfikacji istotnych warunków zamówienia oraz ustawy Prawo zamówie publicznych.**

W trakcie szczegó 6 wej oceny wszystkich warunków uj tych w specyfikacji istotnych warunków zamówienia oraz w ustawie Prawo zamówie publicznych Zamawiaj cy mo e:

- 33.1**. wykluczy** Wykonawc na podstawie art. 24 ustawy. Ofert Wykonawcy wykluczonego uznaje si za odrzucon na podstawie art. 24 ust 4. ustawy.
- **33.2. odrzuci** ofert na podstawie art. 89 lub art. 90 ust. 3 ustawy Pzp.
- **33.3.** uniewa ni post powanie zgodnie z art. 93 ustawy Pzp.

#### **35.W toku dokonywania oceny zło onych ofert Zamawiaj cy:**

- 35.1. mo e da udzielenia przez Wykonawców wyja nie dotycz cych tre ci z $\epsilon$  onych przez nich ofert zgodnie z art. 24b ust 1, art. 26 ust 4, 87 ust. 1 i art 90 ust. 1 ustawy Pzp;
- 35.2. zgodnie z art. 26 ustawy Pzp Zamawiaj cy wzywa Wykonawców, którzy w okre lonym terminie nie  $z\cdot\mathbf{6}$  yli o wiadcze lub dokumentów potwierdzaj cych spe $\theta$ ianie warunków udzia $\theta$  w post powaniu i specianie przez oferowane roboty budowlane wymaga okre lonych przez Zamawiaj cego w siwz, którzy nie z€ yli pe€omocnictw lub którzy z€ yli dokumenty zawieraj ce b€dy lub z€ yli wadliwe pe filomocnictwa, do ich uzupe filienia b d  $z \oplus \infty$  enia wyja nie w wyznaczonym przez siebie terminie, chyba e mimo ich uzupe $\bigoplus$ ienia oferta wykonawcy podlega $\bigoplus$  b dzie odrzuceniu lub konieczne by 6 by uniewa nienie post powania;
- 35.3. poprawia w tek cie oferty oczywiste omy ti zgodnie z art 87 ust. 2 ustawy Pzp, niezw 6 cznie zawiadamiaj c o tym Wykonawc, którego oferta zosta $\epsilon$ a poprawiona.
- **36.** Zamawiaj cy udzieli zamówienia Wykonawcy, którego oferta odpowiada zasadom okre lonym w ustawie Pzp oraz w specyfikacji istotnych warunków zamówienia oraz zosta $\epsilon$  uznana za najkorzystniejsz z zastrze eniem art 91 ust. 5 i ust. 6 ustawy Pzp.

#### **37.** Niezw€cznie po wyborze najkorzystniejszej oferty Zamawiaj cy :

- 37.1. Zawiadomi faksem lub drog elektroniczn i potwierdzi listem poleconym Wykonawców, którzy  $z\mathbf{\Theta}$  yli oferty, o:
	- 1) wyborze najkorzystniejszej oferty, podaj c nazw (firm ) albo imi i nazwisko, siedzib albo miejsce zamieszkania i adres Wykonawcy, którego ofert wybrano, uzasadnienie jej wyboru oraz nazwy ( firmy) albo imiona i nazwiska, siedziby albo miejsca zamieszkania i adresy Wykonawców, którzy z $\cdot$ 6 yli oferty, a tak e punktaci przyznan ofertom w ka dym kryterium oceny ofert i  $\epsilon$ czn punktacj .
	- 2) Wykonawcach, których oferty zosta $\oplus$  odrzucone, podaj c uzasadnienie faktyczne i prawne,
	- 3) Wykonawcach, którzy zostali wykluczeni z post powania o udzielenie zamówienia, podaj c uzasadnienie faktyczne i prawne,
	- 4) terminie, okre lonym zgodnie z art. 94 ust 1 lub 2, po którego up $\oplus$ wie umowa w sprawie zamówienia publicznego mo e by zawarta,
	- 5) dodatkowo w zawiadomieniu wystanym do Wykonawcy, którego oferta zostata wybrana, Zamawiaj cy okre li termin i miejsce zawarcia umowy oraz wyznaczy termin na przekazanie Zamawiaj cemu informacji oraz dokumentów niezb dnych do zawarcia umowy zgodnie z zapisami pkt 38 niniejszej instrukcji..
- 37.2. Informacje, o których mowa w ust. 36.1. ppkt 1), Zamawiaj cy zamieszcza równie na stronie internetowej oraz w miejscu publicznie dost pnym w swojej siedzibie.
- **38.** Informacje o formalno ciach, jakie powinny zosta dope filone przez Wykonawc po wyborze oferty w celu zawarcia umowy w sprawie zamówienia publicznego :
	- 38.1. **Wykonawca, którego oferta zostanie uznana za najkorzystniejsz , powinien w celu zawarcia umowy przygotowa i przekaza Zamawiaj cemu w wyznaczonym przez niego terminie, poni sze informacje:**
		- 38.1.1. wykaz osób reprezentuj cych stron umowy óWykonawc,
		- 38.1.2. wykaz banków i numerów rachunków bankowych, na jakie maj by przekazywane wiadczenia pieni ne nale ne stronom umowy,
		- 38.1.3. wykaz osób uprawnionych ze strony Wykonawcy do utrzymywania bie cych kontaktów z Zamawiaj cym.
- 38.2. **Wykonawca, którego oferta zostanie uznana za najkorzystniejsz , powinien przez zawarciem umowy :**
	- 38.2.1. je eli Wykonawcy ubiegali si wspólnie o udzielenie zamówienia przekaza Zamawiaj cemu umow reguluj c wspó $\bigoplus$ rac tych Wykonawców, podpisan przez wszystkich partnerów, przy czym termin na jaki została zawarta nie mo e by krótszy ni termin realizacji zamówienia.
- **39.** Zamawiaj cy zawrze umow w sprawie zamówienia publicznego w terminie i zgodnie z zapisami art. 94 ustawy Pzp.
- 40. Je eli Wykonawca, którego oferta zosta€ wybrana, uchyli si od zawarcia umowy, Zamawiaj cy mo e wybra ofert najkorzystniejsz spo ród pozosta $\bigcirc$ ch ofert, bez przeprowadzania ich ponownego badania i oceny, chyba e zajd przestanki uniewa nienia post powania, o których mowa w art. 93 ust.1 ustawy Pzp.
- **41.** Wykonawcom przys⊕guj rodki ochrony prawnej zgodnie z Dzia⊕m VI ustawy Prawo zamówie publicznych.
- **42.** Zamawiaj cy dopuszcza mo liwo zmian postanowie umowy zgodnie z zapisami za€cznika nr 4 do powy szej instrukcji dla Wykonawców - "Warunki zmian w umowieö.
- **43.** Sprawy nie obj te INSTRUKCJ reguluje Ustawa Prawo Zamówie Publicznych z przepisami wykonawczymi oraz Kodeks Cywilny.

Legnica, kwiecie 2016r.

#### **ZATWIERDZAM Z up. Prezydenta Miasta** *Ryszard Białek – Pełnomocnik Prezydenta ds. Inwestycji , Planowania Przestrzennego i Gospodarki Nieruchomo ciami*